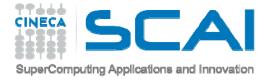

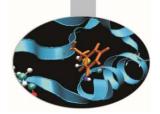

# Blender

**Francesca Delli Ponti** - f.delliponti@cineca.it SuperComputing Applications and Innovation Department

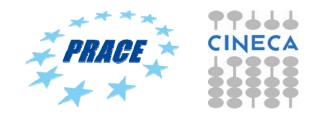

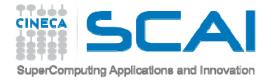

#### **BLENDER HISTORY**

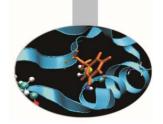

"Blender is a professional free and open-source 3D computer graphics software product used for creating animated films, visual effects, art, 3D printed models, interactive 3D applications and video games. Blender's features include 3D modeling, UV unwrapping, texturing, raster graphics editing, rigging and skinning, fluid and smoke simulation, particle simulation, soft body simulation, sculpting, animating, match moving, camera tracking, rendering, video editing and compositing. It further features an integrated game engine."

http://en.wikipedia.org/wiki/Blender\_(software)

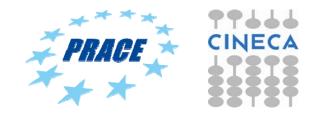

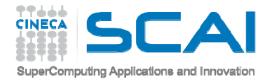

#### **BLENDER HISTORY**

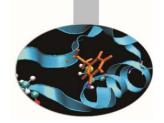

"The Dutch animation studio Neo Geo and Not a Number Technologies (NaN) developed Blender as an in-house application. The primary author was Ton Roosendaal, who previously wrote a ray tracer called Traces for Amiga in 1989. The name Blender was inspired by a song by Yello, from the album Baby.

Roosendaal founded NaN in June 1998 to further develop and distribute the program. ... The Blender Foundation initially reserved the right to use dual licensing, so that, in addition to GNU GPL, Blender would have been available also under the Blender License that did not require disclosing source code but required payments to the Blender Foundation. However, they never exercised this option and suspended it indefinitely in 2005.[5] Currently, Blender is solely available under GNU GPL.

#### Suzanne

... As a sort-of easter egg, a last personal tag, the artists and developers decided to add a 3D model of a chimpanzee. It was created by Willem-Paul van Overbruggen (SLiD3), who named it Suzanne after the orangutan in the Kevin Smith film Jay and Silent Bob Strike Back.

Suzanne is Blender's alternative to more common test models such as the Utah Teapot and the Stanford Bunny. A low-polygon model with only 500 faces, Suzanne is often used as a quick and easy way to test material, animation, rigs, texture, and lighting setups, and is also frequently used in joke images[citation needed]. Suzanne is still included in Blender. The largest Blender contest gives out an award called the Suzanne Awards."

http://en.wikipedia.org/wiki/Blender\_(software)

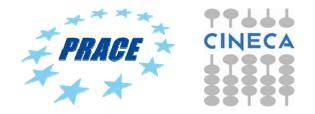

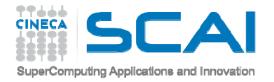

#### **BLENDER FOUNDATION**

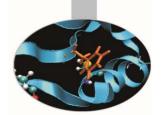

BLENDER http://www.blender.org https://www.blender.org/features/ http://www.blender.org/features/projects/

**BIG BUCK BUNN** 

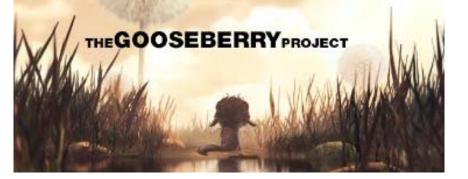

#### http://gooseberry.blender.org/

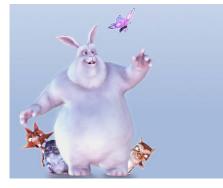

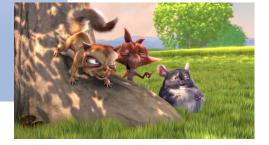

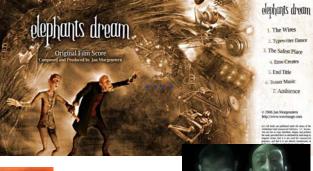

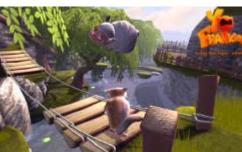

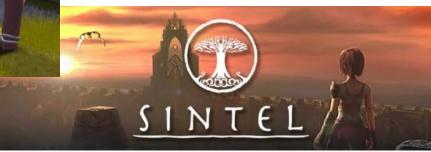

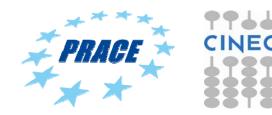

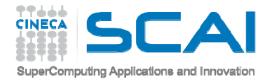

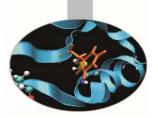

# **BLENDER - CINECA APPLICATIONS**

#### - SCENE:

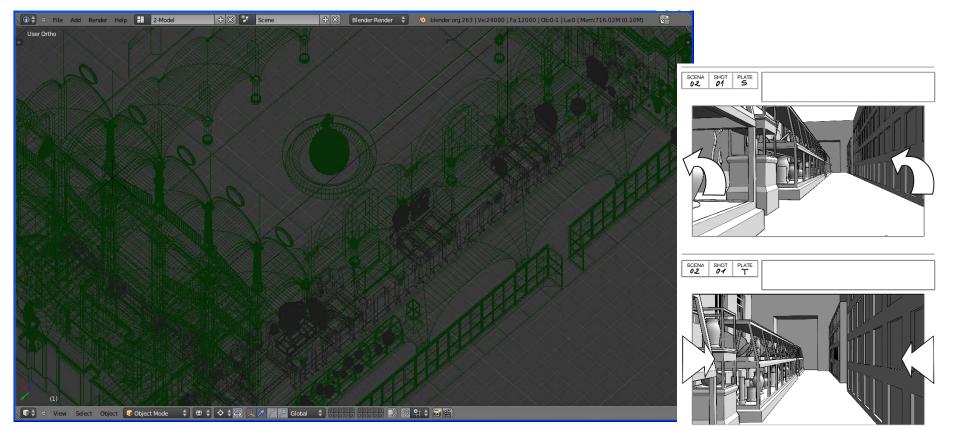

Apa the Etruscan and 2700 years of Bolognese History (in ACM SIGGRAPH ASIA 2011, Posters and Sketches Proceedings, Hong Kong, 2011) **\*** \* \* \*

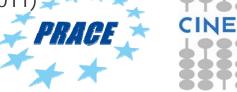

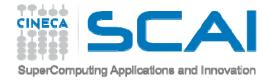

## **BLENDER - CINECA APPLICATIONS**

- RENDER:

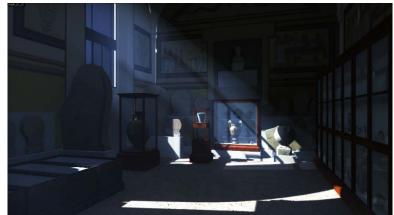

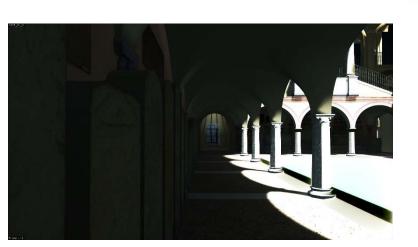

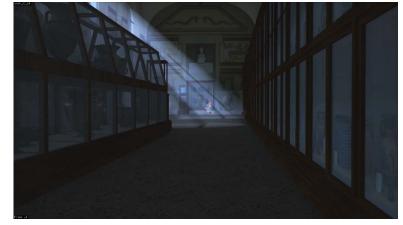

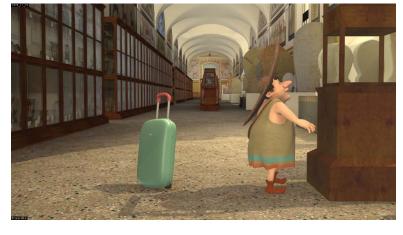

Apa the Etruscan and 2700 years of Bolognese History (in ACM SIGGRAPH ASIA 2011, Posters and Sketches Proceedings, Hong Kong, 2011)

http://www.cineca.it/it/video/apa-alla-scoperta-di-bologna-i-primi-minuti-del-cartoon-3d

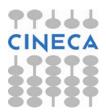

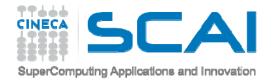

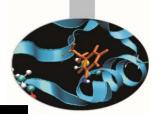

# Non-Wales Non-Wales Non-Wa

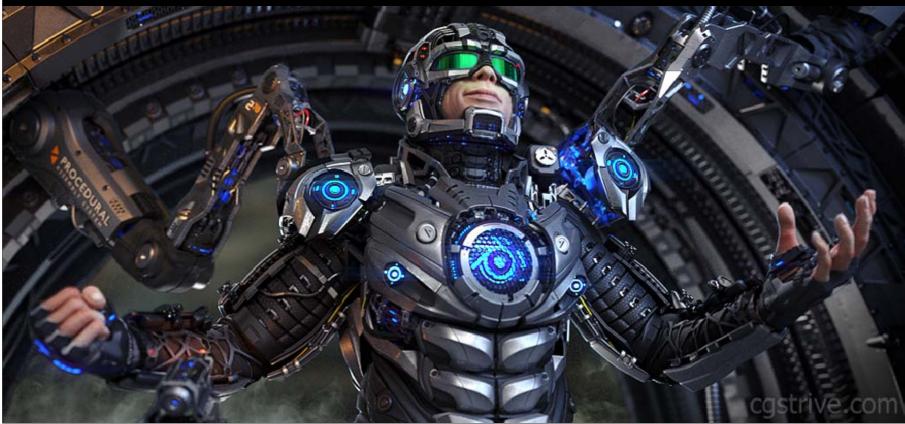

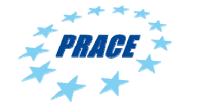

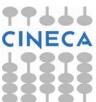

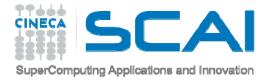

#### WHY BLENDER?

Integrate features of scientific software that not have visualization as main purpose

Moreover:

- open source software (no cost to use it)
- many features (now it could be consider a complete software)
- if something is missing, a large community continuously solves problems and add features and specific modules

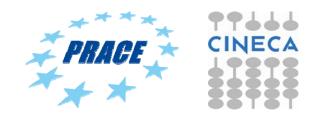

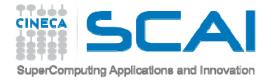

# ALTERNATIVE

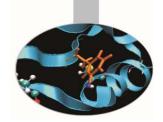

Many external renderers exist, for scientific purpose is wide used

POV-RAY http://www.povray.org/

"It is a ray tracing program which generates images from a text-based scene description" and it "does not include a modeling feature; it is essentially a pure renderer with a sophisticated model description language."

https://en.wikipedia.org/wiki/POV-Ray

Blender has much more possibility than a simply renderer!

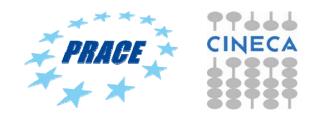

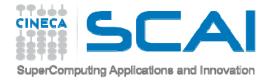

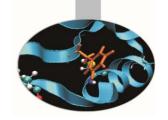

#### **HOW TO ECHANGE FILES**

Blender has many format files that could be imported:

| Alembic (.abc)<br>3D Studio (.3ds) |  |
|------------------------------------|--|
| 3D Studio (.3ds)                   |  |
|                                    |  |
| <u>F</u> BX (.fbx)                 |  |
| Motion Capture (.bvh)              |  |
| Stanford (.ply)                    |  |
| Wavefront (.obj)                   |  |
| X3D Extensible 3D (.x3d/.wrl)      |  |
| Stl (.stl)                         |  |
| Scalable Vector Graphics (.svg)    |  |
| AutoCAD DXF                        |  |

just some examples, but the format files that give best result are:

- Obj
- X3d
- Stl (only for geometry)

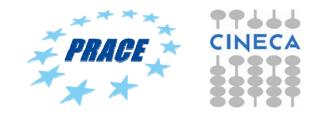

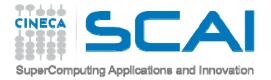

#### **HOW TO ECHANGE FILES**

Others modules for different format files could be activated

Or

programmed using the Blender python console

| PYTHON INTERACTIVE CONSOLE 3.5.1 (default, Feb 17 2016, 17:09:19) [MSC v.1800 64 bit (AMD64)]                                                                                                    |
|----------------------------------------------------------------------------------------------------|
| Command History:       Up/Down Arrow         Cursor:       Left/Right Home/End         Remove:       Backspace/Delete         Execute:       Enter         Autocomplete:       Ctrl-Space         Zoom:       Ctrl +/-, Ctrl-Wheel         Builtin Modules:       bpy.ops, bpy.props, bpy.types, bpy.context, bpy.utils, bgl, blf, math |
| Convenience Imports: from mathutils import *; from math import *<br>Convenience Variables: C = bpy.context, D = bpy.data                                                                                                    |
| Console Autocomplete                                                                                                    |

| 🔕 Blender User Preferences |          |                                                            |                    |                        |          | - 0        | ×  |
|----------------------------|----------|------------------------------------------------------------|--------------------|------------------------|----------|------------|----|
| Interface Ed               | liting   | Input                                                      | Add-ons            | Themes                 | File     | System     |    |
|                            |          | Import-Export: 3D-Coa                                      | t Applink          |                        |          |            | ×  |
| Supported Level            |          |                                                            |                    |                        |          |            |    |
| Official<br>Community      |          | Import-Export: Acclair                                     |                    | iles (.ast, .amc)      | [        |            |    |
| Testing                    |          | Import-Export: Atomic                                      | Blender - PDB      |                        |          |            |    |
| Categories                 |          | Import-Export: Autodesk 3DS format                         |                    |                        |          |            |    |
| All<br>User                |          | Import-Export: BioVision Motion Capture (BVH) format       |                    |                        |          |            |    |
| Enabled                    |          |                                                            |                    |                        |          |            |    |
| Disabled<br>3D View        |          | Import-Export: Blend File Utils                            |                    |                        |          |            |    |
| Add Curve                  |          | Import-Export: C3D Graphics Lab Motion Capture file (.c3d) |                    |                        |          |            |    |
| Add Mesh                   |          | Import-Export: DirectX X Format                            |                    |                        |          |            |    |
| Animation<br>Development   |          | Import-Export: Export                                      | Autocad DXF Form   | at (.dxf)              |          | <u>^</u> > | 2  |
| Game Engine                |          |                                                            |                    |                        |          |            | 51 |
| Import-Export<br>Material  |          | Import-Export: Export                                      | Camera Animation   |                        |          |            |    |
| Mesh                       |          | Import-Export: Export                                      | Pointcache Format  | (.pc2)                 |          |            |    |
| Node                       |          | Import-Export: Export                                      | Unreal Engine Form | nat(.psk/.psa)         |          |            |    |
| Object<br>Paint            |          | Import-Export: Export:                                     | Adobe After Effect | s (.jsx)               |          |            |    |
| Pie Menu                   | <u> </u> |                                                            |                    |                        |          |            | 51 |
| Render<br>Rigging          |          | Import-Export: FBX for                                     | mat                |                        |          |            |    |
| System                     |          | Import-Export: HiRISE                                      | DTM from PDS IMC   | ;                      |          | <u>^</u> ? |    |
| UV                         |          | Import-Export: Import                                      | AutoCAD DXF Form   | nat (.dxf)             |          | ž          | *  |
|                            |          | Import-Export: Import                                      |                    |                        |          |            |    |
|                            |          | Import-Export: Import                                      | GIMP Image to Sce  | ene (.xcf/.xjt)        |          | <u> </u>   |    |
|                            |          | Import-Export: Import                                      | Images as Planes   |                        |          |            | ×  |
|                            |          | Import-Export: Import                                      | LightWave Objects  | ;                      |          |            | ×  |
|                            |          | Import-Export: Import                                      | Unreal Skeleton M  | esh (.psk)/Animation S | et (psa) | ۲ 🔬        |    |
|                            |          | Import-Export: MilkSha                                     | ape3D MS3D forma   | at (.ms3d)             |          |            |    |
|                            |          | Import-Export: NewTe                                       | k MDD format       |                        |          |            | 2  |
|                            |          | Import-Export: Nuke A                                      | nimation Format (. | chan)                  |          |            |    |
|                            |          | Import-Export: Raw m                                       | esh format (.raw)  |                        |          |            | ×  |
|                            | ▶ ⊻      | Import-Export: STL for                                     | mat                |                        |          | 8          |    |
|                            |          | Import-Export: Scalabl                                     | e Vector Graphics  | (SVG) 1.1 format       |          | 8          | 2  |
|                            |          | Import-Export: Sketch                                      | fab Exporter       |                        |          |            | 8  |
|                            | ▶ ₹      | Import-Export: Stanfor                                     | d PLY format       |                        |          | 8          |    |
|                            | ▶ ₹      | Import-Export: UV Lay                                      | out                |                        |          | 8          |    |
|                            |          | Import-Export: VRML2                                       | (Virtual Reality M | odeling Language)      |          |            | 2  |
|                            |          | Import-Export: Wavefr                                      | ont OBJ format     |                        |          | 8          |    |
|                            |          | Import-Export: Web3E                                       | X3D/VRML2 form     | at                     |          | E          |    |
| Save User Settings         | ) 💾 In:  | stall from File ) 🛃                                        | Refresh Online     | Resources              |          |            |    |

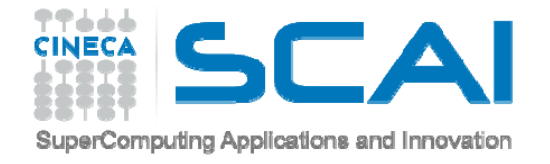

#### PROBLEMS

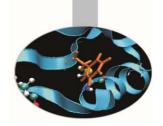

Every software has its specific format file to export models and simulations, so tests are fundamental!!!!

Furthermore not always the object created in a specific software could be exported correctly or at all.

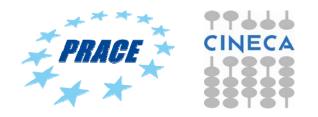

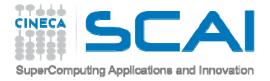

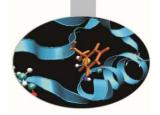

# **Basis of Modeling**

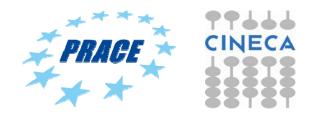

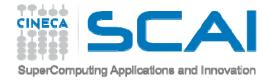

#### **SCENE**

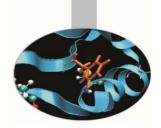

The scene includes points, lines and polygons, they all exist inside a three dimensions space defined by X, Y, Z axis.

In order to compose a scene is necessary:

- define 3D object geometry OBJECT MODELING
- define texture and material of all objects SHADING AND TEXTURING
- define scene light for realistic final render LIGHTING
- realize frame (RENDERING) or export created models in format file for real time navigation

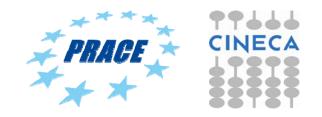

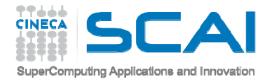

- 3D models created with Blender
- 3D models created with others software and imported in Blender
- 3D models from laser scanner

software to manage point clouds

http://meshlab.sourceforge.net/

• 3D models from photographs

software to create models from photographs

http://www.photomodeler.com

http://www.arc3d.be/

http://www.agisoft.com/

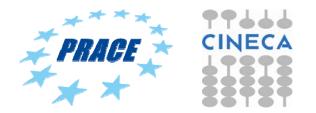

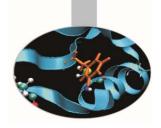

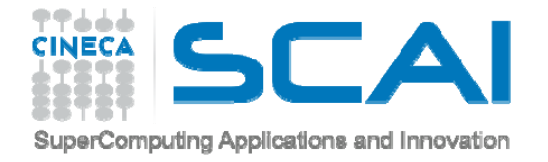

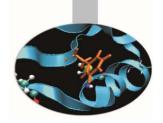

Terrain:

-terrain created with osgdem http://openscenegraph.sourceforge.net/documentation/OpenSceneGraph/doc/osgdem.html

-building with the software City Engine http://www.esri.com/software/cityengine

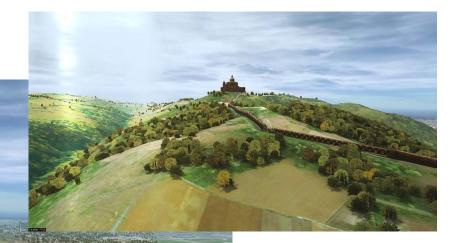

exchange format file: obj

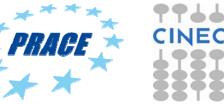

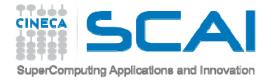

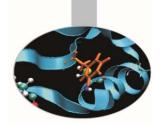

#### Fluid Dynamics simulation:

-Pump and its flow inside, the model and the simulation were made in OpenFOAM <a href="http://www.openfoam.com/">http://www.openfoam.com/</a>

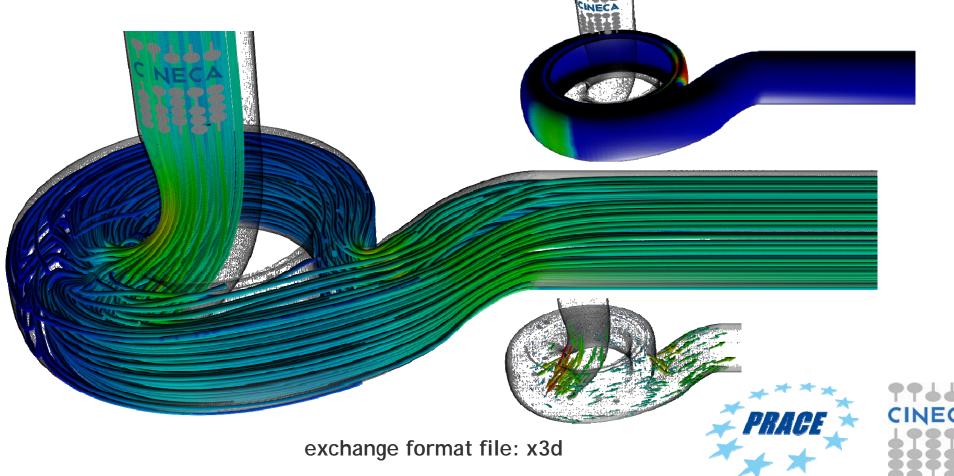

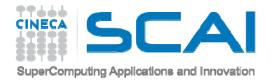

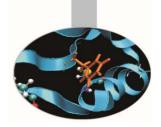

#### Fluid Dynamics simulation:

-Simulation of hull movement during navigation, made in OpenFOAM <a href="http://www.openfoam.com/">http://www.openfoam.com/</a>

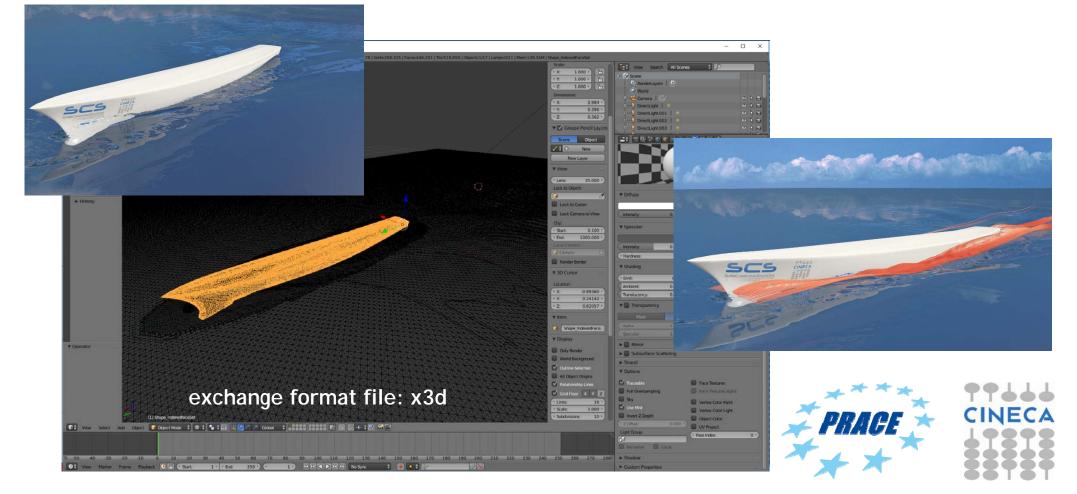

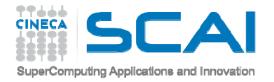

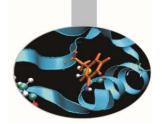

Cars model simulation:

The reconstructed wall shear stress through Reduced Order Modelling on DrivAer model (ezRB), courtesy of Angela Scardigli and Haysam Telib - Optimad engineering srl, Filippo Salmoiraghi and Gianluigi Rozza - SISSA mathLab

- Model and simulation were made by OpenFOAM <a href="http://www.openfoam.com/">http://www.openfoam.com/</a>

The exported file from OpenFOAM was in VTK (http://www.vtk.org/), this couldn't be imported directly inside Blender, we passed through Paraview http://www.paraview.org/ in order to have a model readable in Blender.

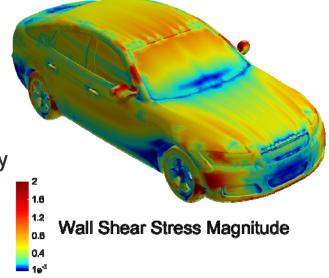

exchange format file: VTK  $\rightarrow$  elaboration in Paraview  $\rightarrow$  x3d Blender input file

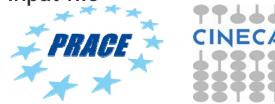

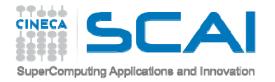

Molecule:

New homology model of human alpha7 nicotinic receptor generated by using the open TMD of the glutamate receptor (PDB entry: 3RIF) and the conotoxin-bound AChBP (PDB entry:2BYP) to model the LBD. Conotoxin in vdw representation. Thanks to: Letizia Chiodo, Therese Malliavin, Luca Maragliano, Grazia Cottone, Giovanni Ciccotti ISCRA Project HP10BEFJB6 : "Large scale motions in models of human nicotinic receptors"

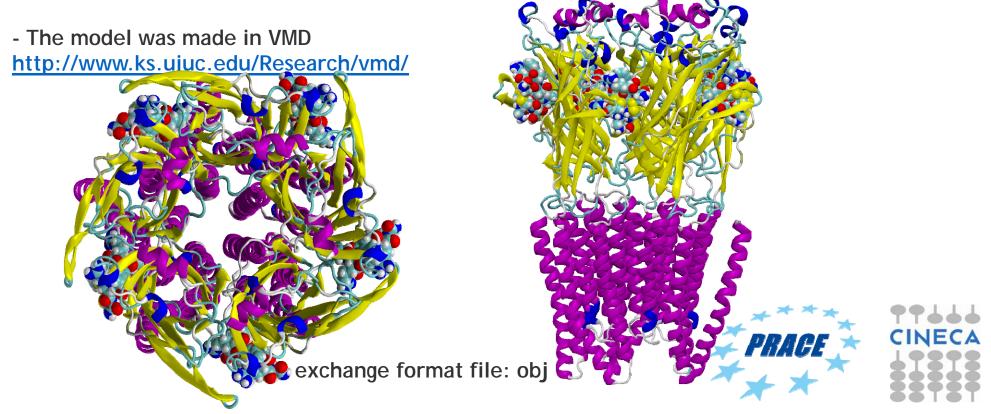

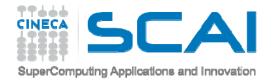

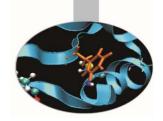

# OBJECT MODELING 3D MODELS

#### 3D MODELS

# a representation of 3D OBJECTS by using points connected each others by curves that define surfaces like triangles, quadrilaterals or other type.

A number of polygons linked together is called polymesh (mesh) and so can define a 3D object.

The coordinates are the geometric information, while the way in which the faces are made from the vertices are the topological information.

 $\rightarrow$  The set of faces is called Mesh.

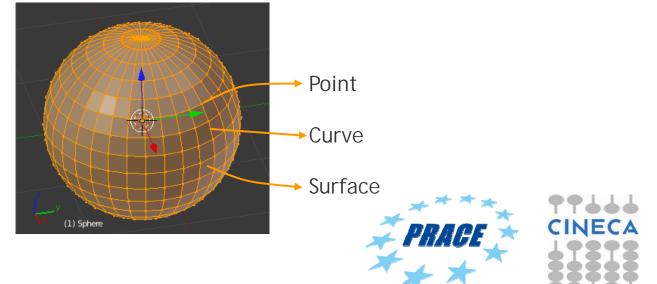

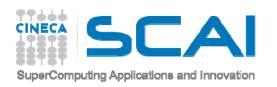

### **BLENDER MESH PRIMITIVES**

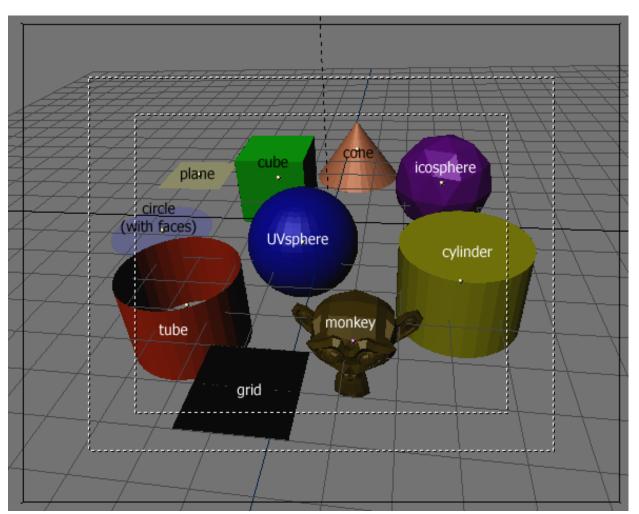

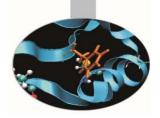

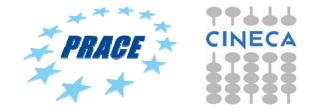

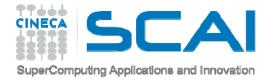

Box modeling

Suited for simple and organic shapes

Starting from simple Mesh type objects (i.e. cube, sphere, ...) by changing vertices, edges and/or polygons 3D complex object can be created

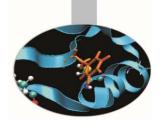

• Spline modeling

Suited for the design and mechanical models

Starting from a 2D Spline, like a building's plant, with specific operations like extrusion it is possible to obtain 3D object

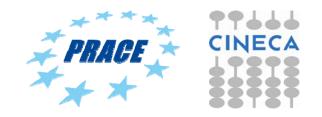

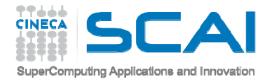

Example of BOX MODELING from "MUVI", house of the Thirties

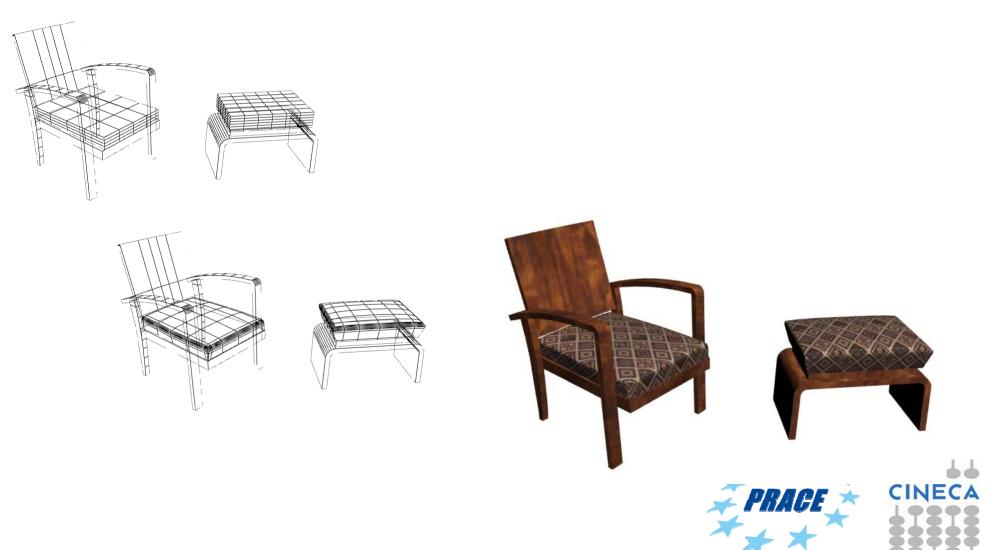

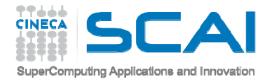

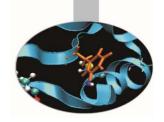

Example of SPLINE MODELING, extruded surface:

surface created by extending a curve along a direction.

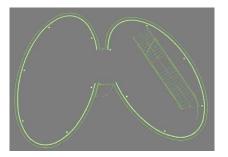

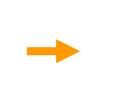

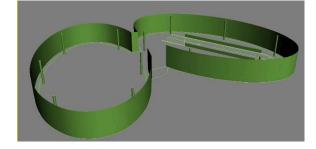

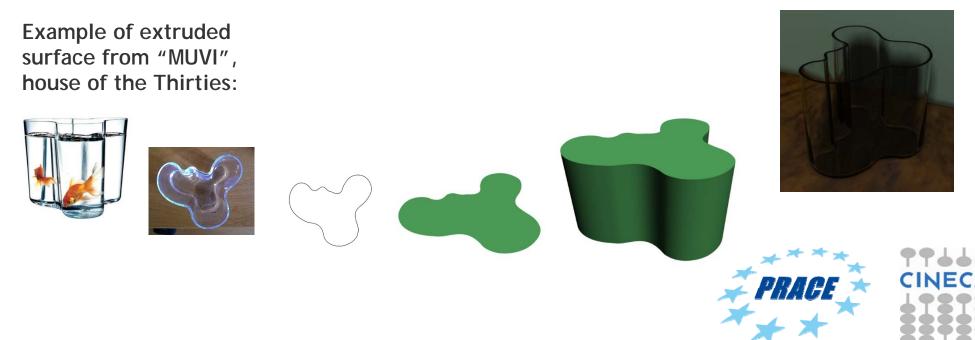

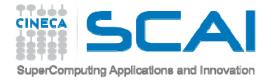

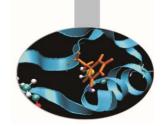

Example of SPLINE MODELING, revolved surface:

surface created using a simple curve, which is rotated about an axis to define a shape.

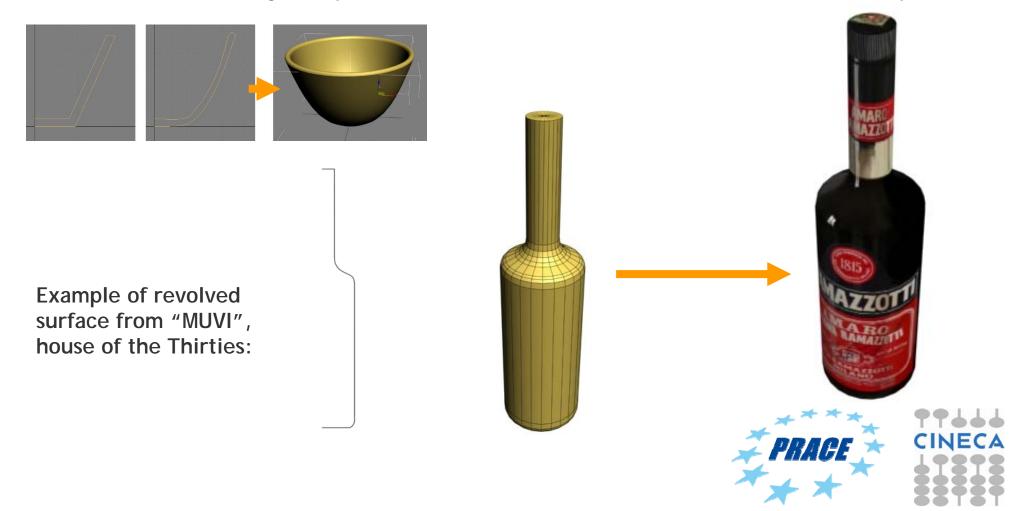

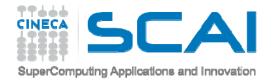

### **SHADING**

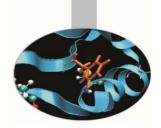

Each object must be better identified with its own material.

In particular, the material must be defined with different attribute and properties, which identify the material behavior to light.

The shadow and the light parts make an object appear three-dimensional, other information, such as transparency, refraction, roughness or smoothness, give more information of objects.

The following are lighting components:

- Ambient (3), color of the shaded part of the material that is still affected by the indirect light;
- Diffuse (2), color of the part directly affected by the light;
- Specular (1), color of the part of a glossy object.

In reality, Ambient and Diffuse are the same color!

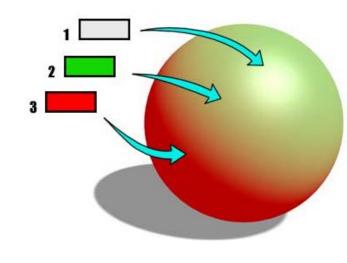

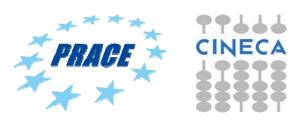

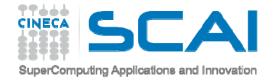

#### **SHADING**

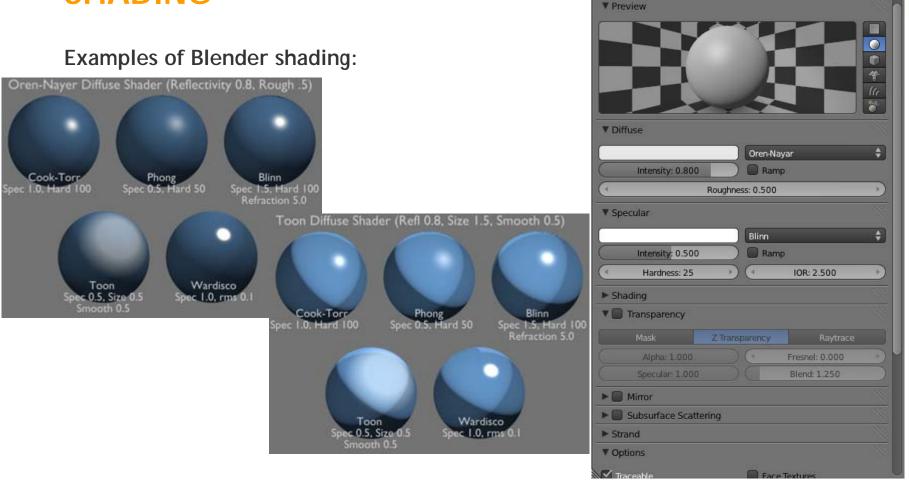

http://wiki.blender.org/index.php/Doc:2.4/Manual/Materials/Properties/Diffuse\_Shaders

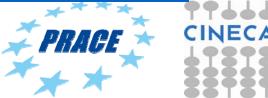

2 🐼 🗱 📀

F 🕂 🛠 🛃 Data

Volume

\$

Halo

🚍 🛊 👩 🍞 🌍 🖉 🌽 🏹

Wire

Material

Surface

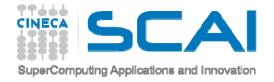

#### **TEXTURING**

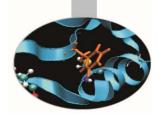

#### Example of texture bitmap

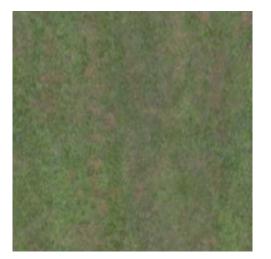

The texture must be elaborated in order to have continuity up-down and left-right to be able to be repeated it over the entire object without discontinuity.

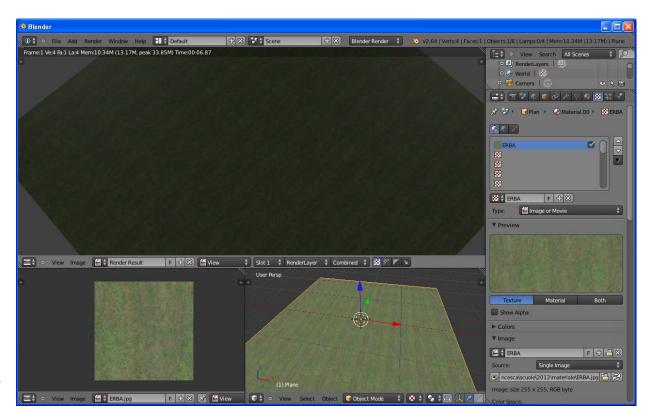

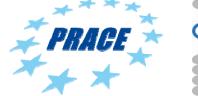

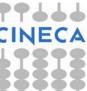

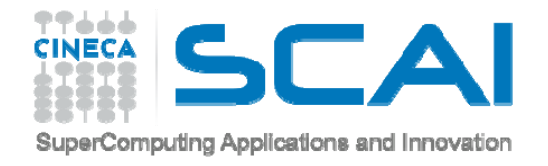

#### **TEXTURING**

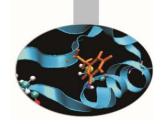

#### Procedural texture

a computer-generated image created using an algorithm in order to create a realistic representation of natural elements.

#### Blender procedural texture:

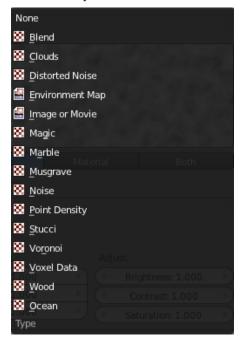

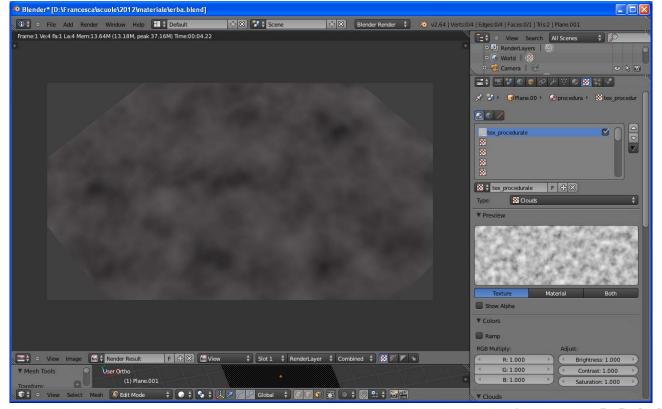

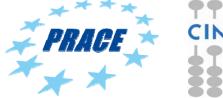

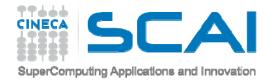

#### **TEXTURING**

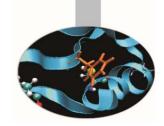

In order to correctly apply a texture must be set up texture coordinates, that define how is visualize on a object:

- projection method,
- orientation,
- ripetition.

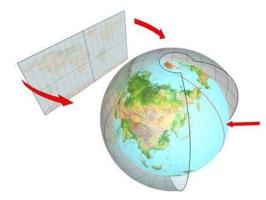

Example of a spheric projection

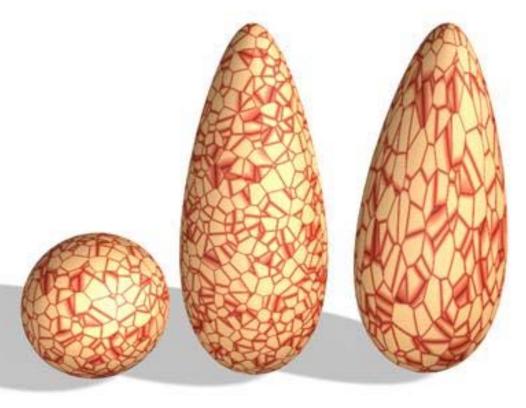

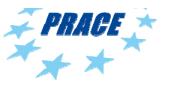

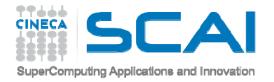

#### SHADING/TEXTURING

Example from "MUVI", house of the Thirties

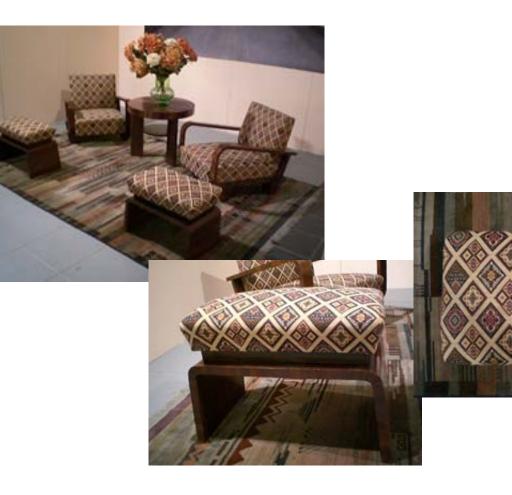

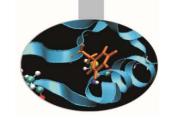

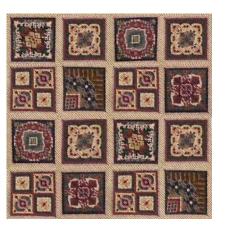

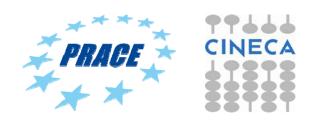

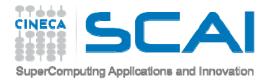

#### SHADING/TEXTURING

Example from "MUVI", house of the Eighties

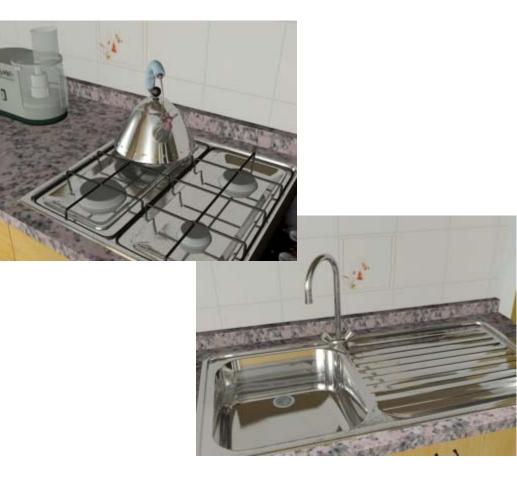

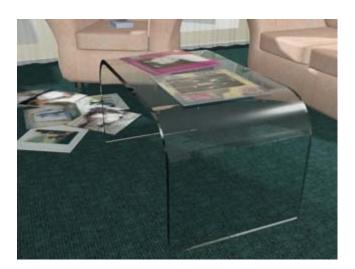

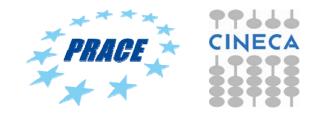

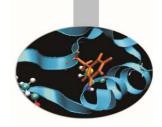

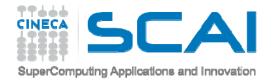

## LIGHTING

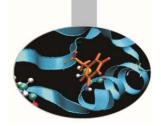

Lighting is a necessary step and is recommended even before the definition of the materials, in this way (with neutral material for all objects in the scene) can be better valuated the effect of the lights.

Below three general types of light that can be used:

- Omni (points of light that emit in all directions);
- Spot (cones of light used for simulate lamps or projectors);
- Direct (cylinders of light, usually used to simulate sunlight).

Each light can be customized by location and illumination intensity parameters, like decay, color, ...

For real-time navigation is useful to develop the textures so that they contain lighting and rendering information through a procedure called Render to Texture:

shadows and multi-texture are compacted into a single texture.

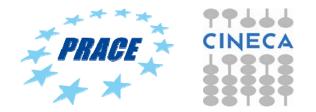

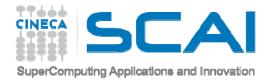

#### RENDERING

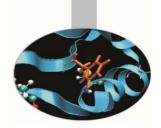

The set of operations required to transform a three-dimensional model (all 3D objects in the scene and their properties) in a two-dimensional visual representation (bitmap), depending on the view parameters and the type of the chosen mode of visual presentation. By using algorithms that allow to make the effects of **Global Illumination** it is possible to achieve realistic effects of the scene.

#### GLOBAL ILLUMINATION definition:

It is a method (algorithm) of computation for light calculation in the scene which, takes in to account the light bounces from the neighboring surfaces, along with the normal illumination of direct lights. In Other words GI calculates the Indirect light also, thus it makes the renders more photo-realistic.

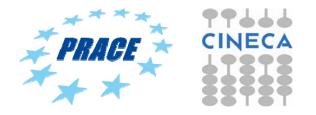

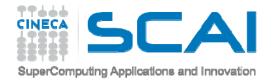

## RENDERING

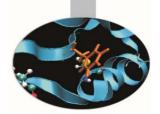

YafaRay http://www.yafaray.org/

#### LuxRender http://www.luxrender.net/

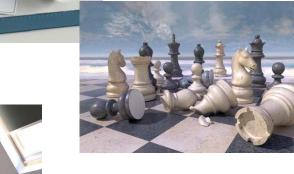

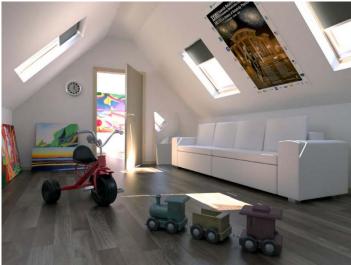

Aqsis Renderer http://www.aqsis.org/

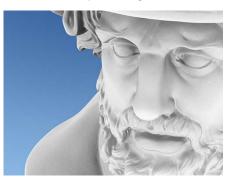

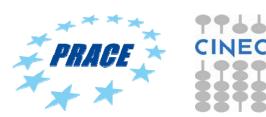

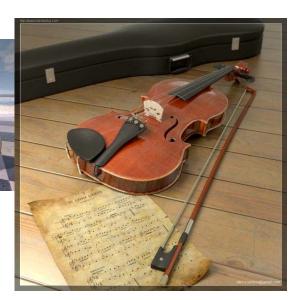

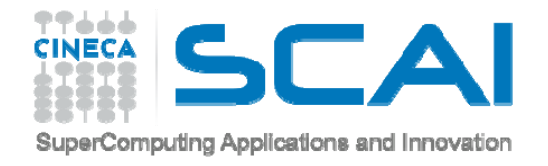

## RENDERING

Blender has two type of render:

- Blender Render
- Cycles Render

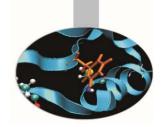

Photorealistic Rendering Blender now features a powerful new unbiased rendering engine called Cycles that offers stunning ultra-realistic rendering. The built-in Cycles rendering engine offers:

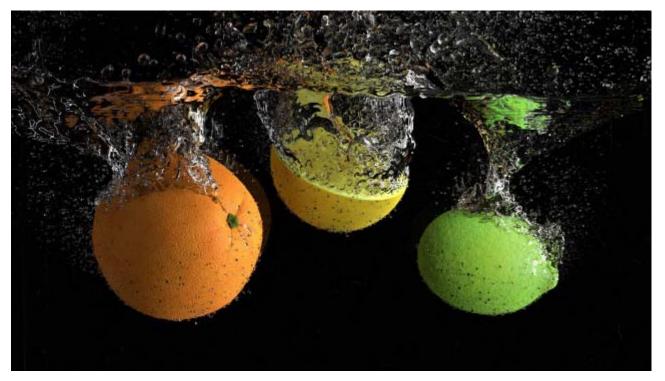

GPU & CPU rendering

Realtime viewport preview

HDR lighting support

Permissive License for linking with external software

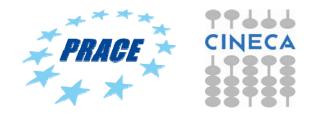

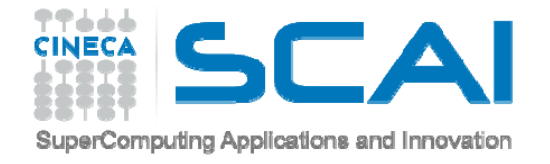

### RENDERING

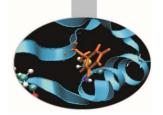

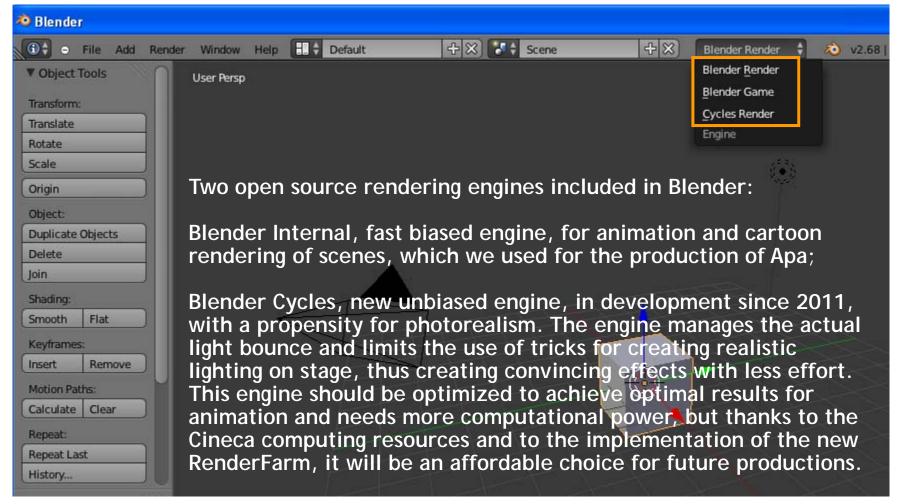

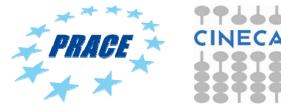

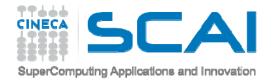

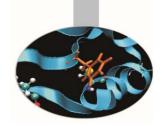

# **REAL TIME - RENDER TO TEXTURE**

#### **Render to Texture**

This operation allows to precompute light and shadow information on the individual objects, necessary for real-time navigation.

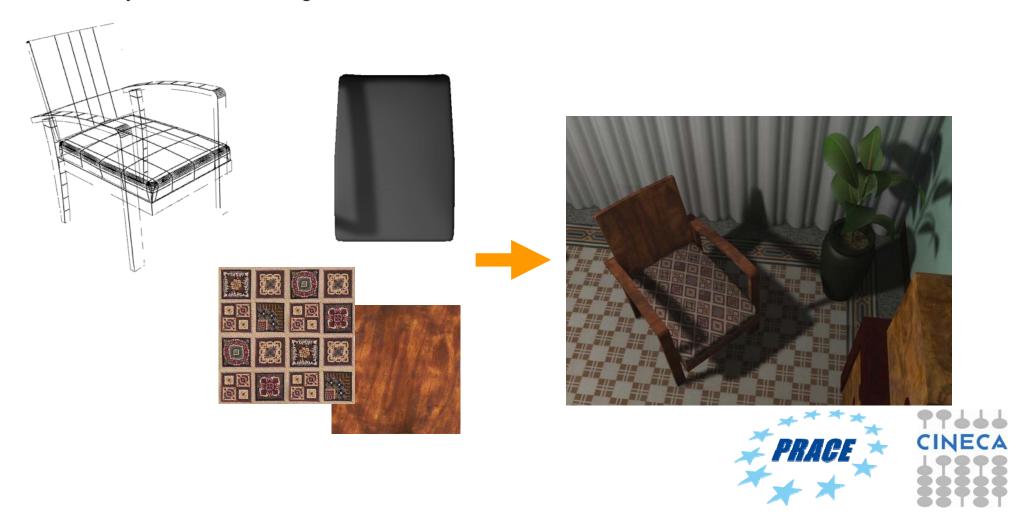

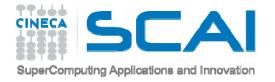

### **WEB**

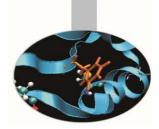

By exporting models in format x3d it is possible to put the model in a html page and navigate it freely (<u>http://www.x3dom.org/</u>).

#### https://hpc-forge.cineca.it/files/visit\_3Dmodels/public/ChiostroIII\_X3D/ChiostroIII.html

MUSEO VIRTUALE DELLA CERTOSA: Chiostro III

Prove di navigazione del modello in x3d.

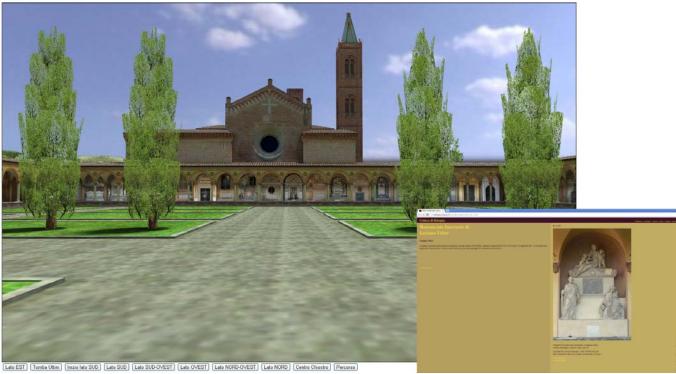

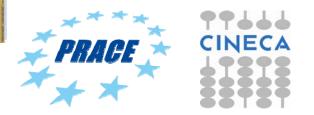

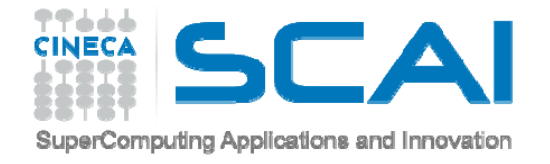

### WEB

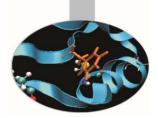

New instrument is **Blend4web** <u>https://www.blend4web.com/en/</u>

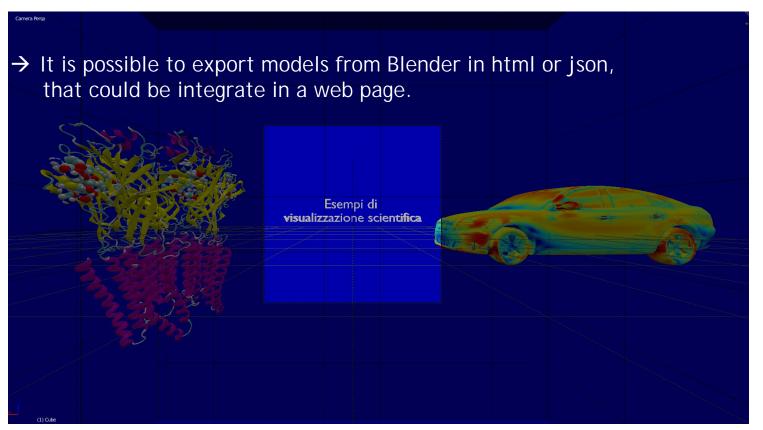

http://www.hpc.cineca.it/content/virtual-reality

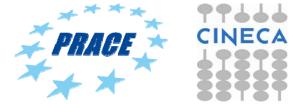

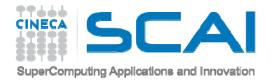

# **BLEND4WEB - HOW TO INSTALL**

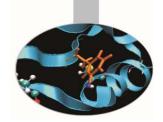

Blender with Blend4web could be installed in two way, got to page <a href="https://www.blend4web.com/en/downloads/">https://www.blend4web.com/en/downloads/</a>

- Download all the packages with blender https://www.blend4web.com/en/

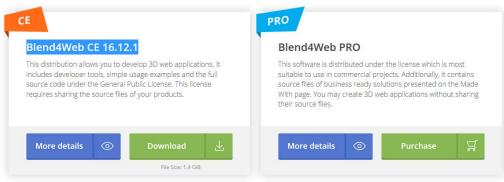

- Install Blender and the Blend4web add-on separately

#### **Blender Add-on**

Although the Blender add-on is included in the Blend4Web SDK distributions, it can be installed and used separately as well. This option suits users who need only HTML export or tools such as the normal editor. Please note that some SDK features (Scene Viewer, Project Manager, Fast Preview) along with source files of the examples and tutorials are not available. The add-on is licensed under the GPL.

Download (version 16.12.1, 4 MiB)

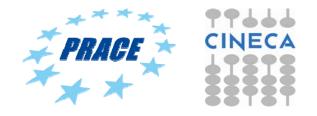

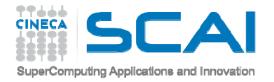

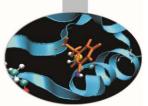

## **BLEND4WEB - ACTIVATE THE ADD-ON**

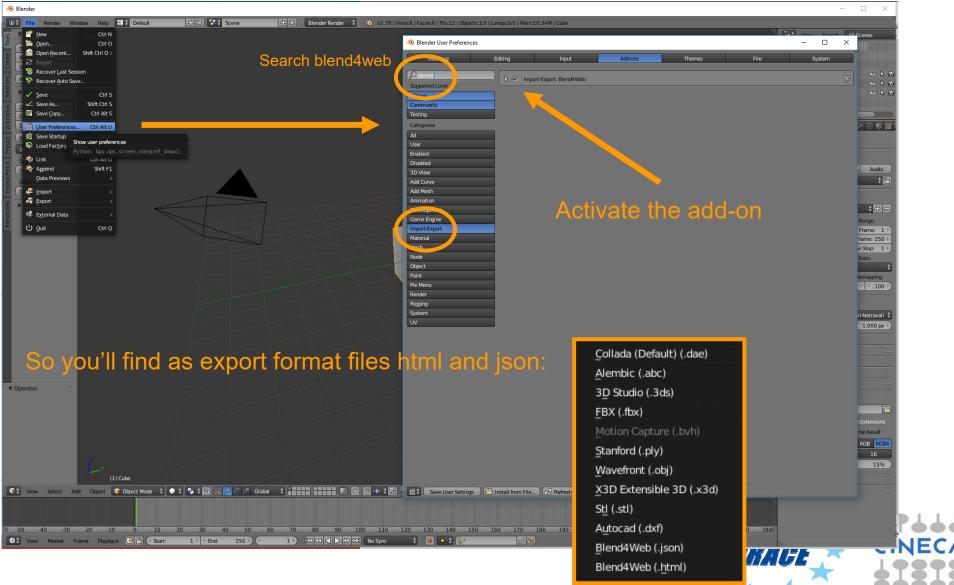

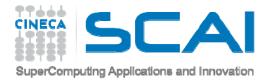

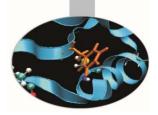

# **Blender interface**

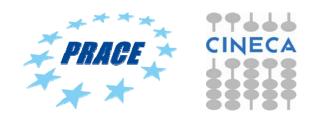

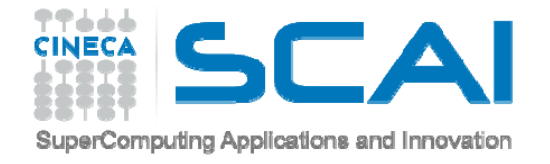

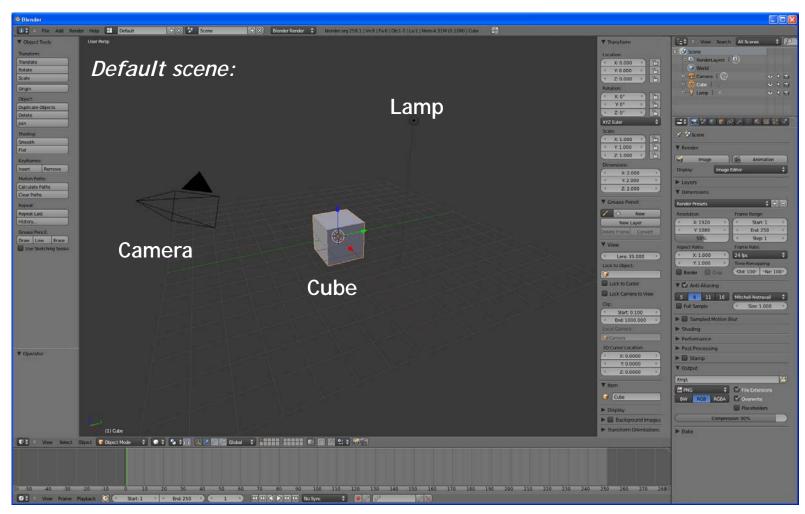

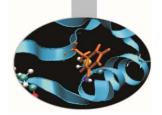

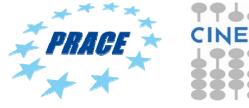

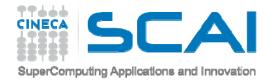

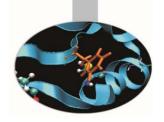

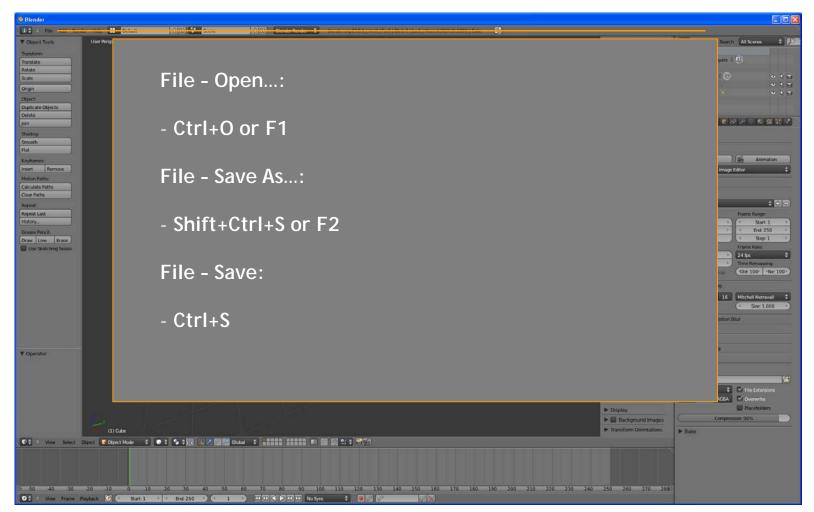

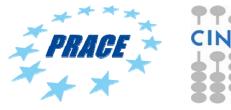

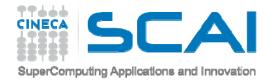

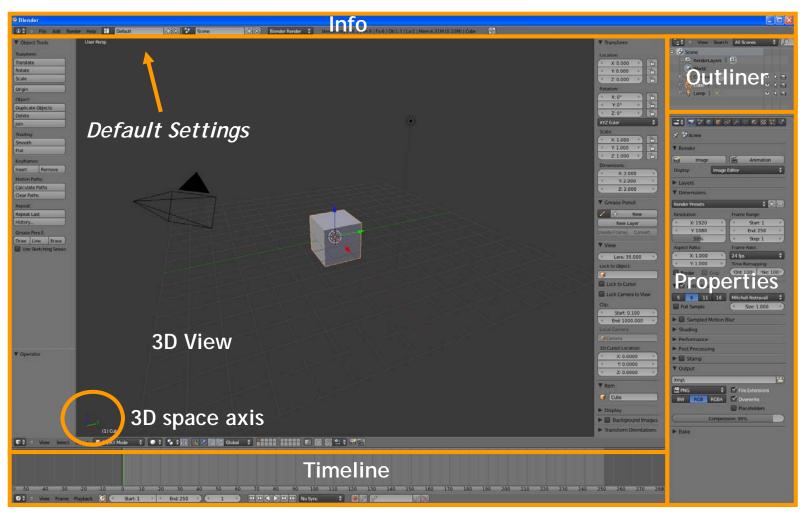

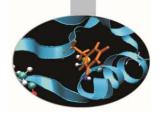

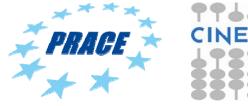

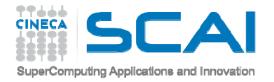

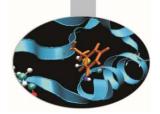

# **INTERFACE - USER PREFERENCES**

| llender<br>C File Add Render Hel<br>Interface | Ball Default         Come         Coll Social Social | Fard ( Ch: 1311a 11 Merris & MM ( 9 SMA) ( Cube -           | 📑 🖗 O View Search All Scenes 🌒                                   |
|-----------------------------------------------|----------------------------------------------------------------------------------------------------|-------------------------------------------------------------|------------------------------------------------------------------|
|                                               |                                                                                                    |                                                             | Scene                                                            |
| tegories                                      | mport/Export modules                                                                                                    | * *                                                         | G World                                                          |
| abled                                         | D 3D View: Align Texts                                                                                                    |                                                             | 0 € Cumera   ⊘ v k<br>0 ♥ Cube   ∵ v k                           |
| abled<br>View                                 | -D - 30 View: Copy Attributes Manu                                                                                                    |                                                             | 0-∲tampl× ∞k                                                     |
| d Curve<br>d Mesh                             | D 2D Vese Dynamic Spacehar Merke                                                                                                    |                                                             |                                                                  |
| mation                                        | D 3D View Material UDD                                                                                                    |                                                             |                                                                  |
| velopment.<br>me Engine                       | <ul> <li>313 Weser Hights Vis (Corrected)</li> </ul>                                                                                                    |                                                             | S Østere                                                         |
| ort Export<br>h                               | D 3D View: Measure Panel                                                                                                    |                                                             | F Render                                                         |
| ect<br>a                                      | Modules                                                                                                    | of Import or export                                         | Display Image Editor                                             |
| der                                           |                                                                                                    | file format can be chosen                                   | ► Layers                                                         |
| ing<br>em                                     | Contract Contract Contract Contract                                                                                                    |                                                             | Dimensions                                                       |
| iorted Level                                  | add Meeth ANT Landscape in the Us                                                                                                    | er Preferences window                                       | Render Presets 💠 🕄                                               |
| nar<br>Imunity                                | Add Mesh BoltFactory                                                                                                    |                                                             | * X: 1920 * Start: 1<br>* Y: 1080 * End: 250                     |
|                                               |                                                                                                    | nem visible in the Info                                     | 50% < Step: 1                                                    |
|                                               | window                                                                                                    | 'File – Imnort Exnort)                                      | Aspect Ratio Frame Rate.                                         |
|                                               |                                                                                                    |                                                             | * Y.1.000 * Time Remapping<br>Border Cours (Old: 100*   *Ne: 100 |
|                                               | C Animatian Animali                                                                                                    |                                                             | 🖉 Anti-Aliasing                                                  |
|                                               | Asimative Connective shape keys                                                                                                    |                                                             | 5 11 16 Mitchell Netravali                                       |
|                                               | 2 Antraktor: Antphester                                                                                                    |                                                             | Full Sample (* Size 1.000                                        |
| Save As Default   Install                     | Add On Development Guides                                                                                                    |                                                             | <ul> <li>Sampled Motion Biur</li> <li>Shading</li> </ul>         |
| term:                                         |                                                                                                    |                                                             | Performance                                                      |
| ste                                           |                                                                                                    |                                                             | Post Processing     Stamp                                        |
| Ĭ                                             |                                                                                                    |                                                             | Output                                                           |
| t                                             |                                                                                                    |                                                             | tmpl                                                             |
| ate Objects                                   |                                                                                                    |                                                             | BW RGB RGBA Voverwrite                                           |
|                                               |                                                                                                    |                                                             | Placeholders                                                     |
| rator                                         | (i) Cube                                                                                                    |                                                             | Compression: 90%                                                 |
| · View Select Object                          | (1) Cube<br>© Object Mode 1 : 1 1 1 1 1 1 1 1 1 1 1 1 1 1 1 1 1                                                                                                    |                                                             | • Bake                                                           |
|                                               |                                                                                                    |                                                             |                                                                  |
|                                               |                                                                                                    |                                                             |                                                                  |
|                                               |                                                                                                    |                                                             |                                                                  |
| 0 40 -30 -20<br>View Frame Playtack           |                                                                                                    | 140 150 160 170 180 190 200 210 220 230 240 250 260 270 280 |                                                                  |

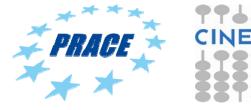

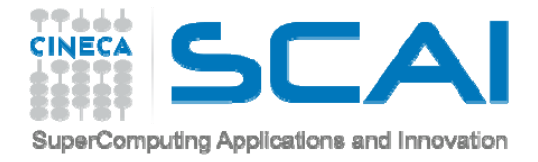

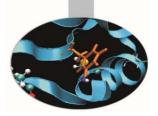

# **SHORTCUT**

Combinations of keys that are used for a lot of commands (keyboard and/or mouse) instead of using tool bar, faster in the modeling stage.

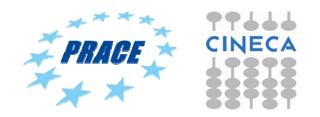

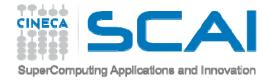

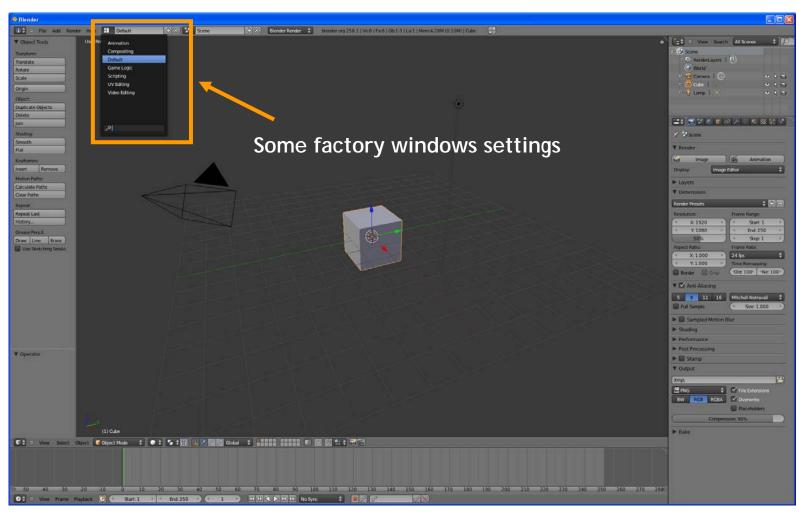

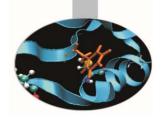

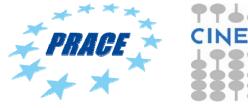

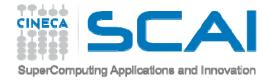

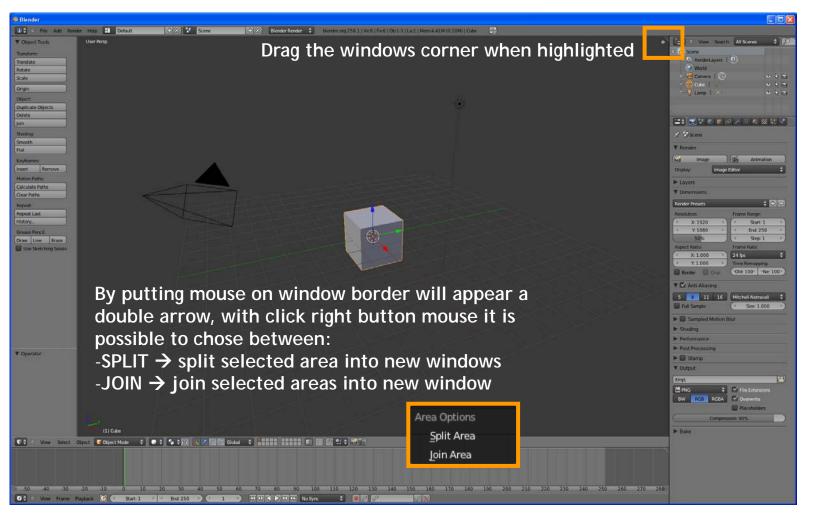

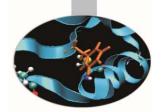

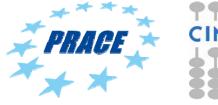

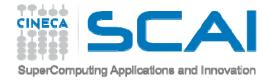

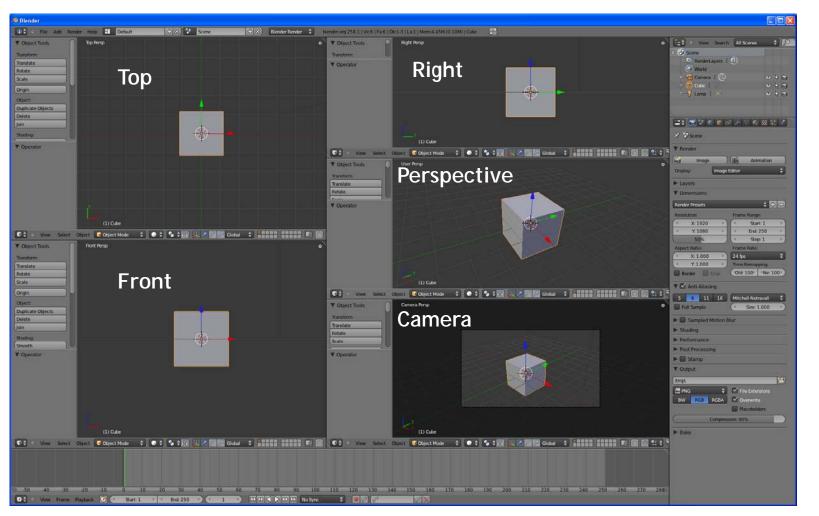

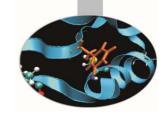

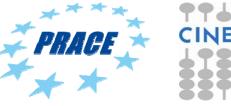

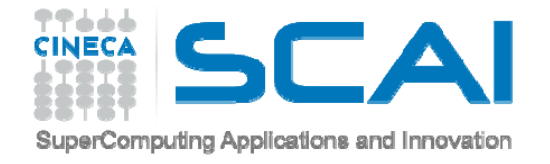

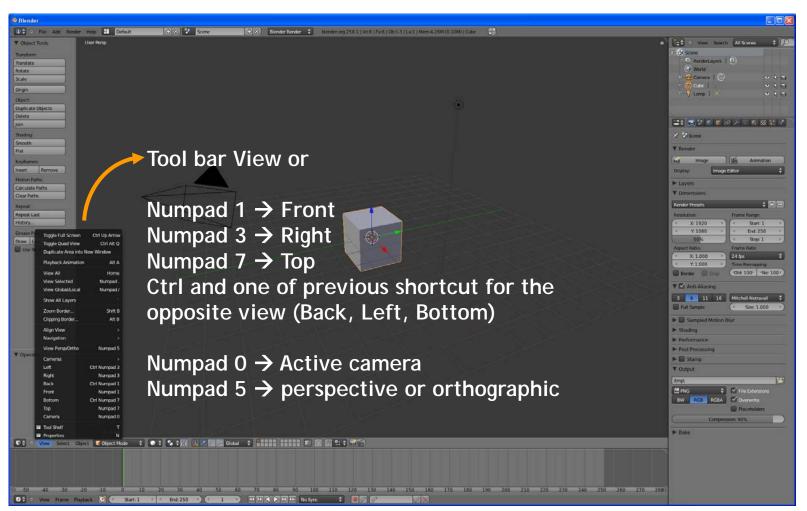

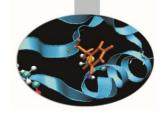

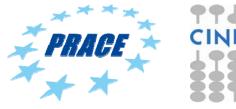

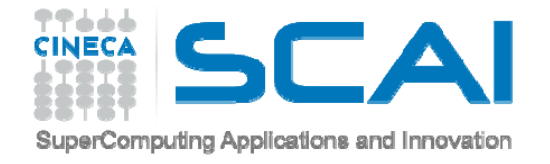

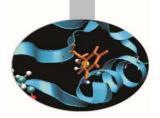

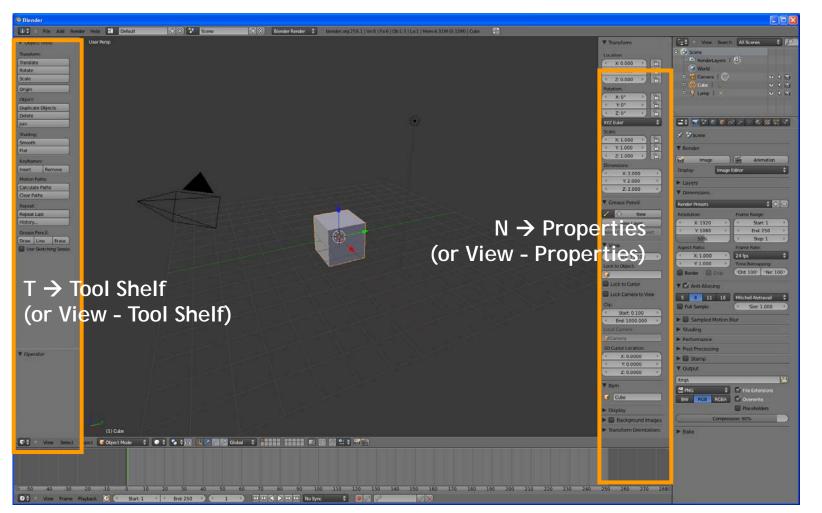

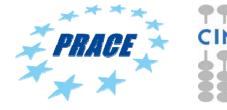

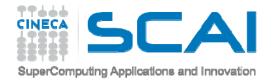

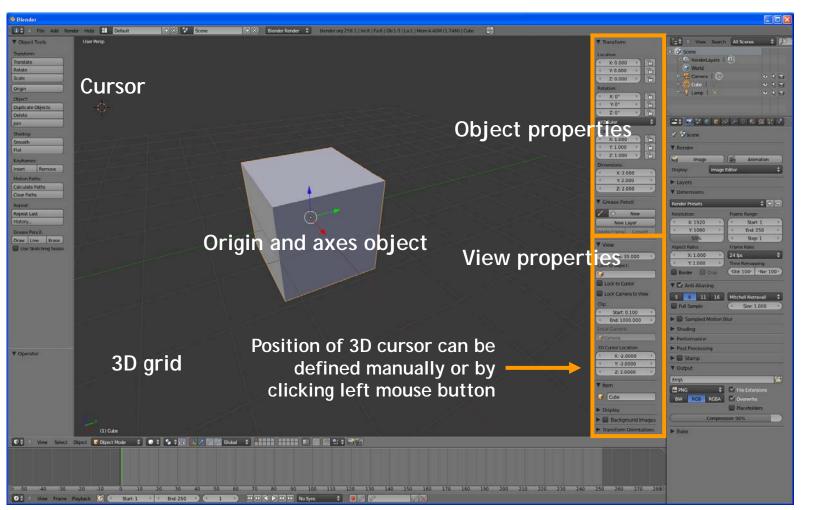

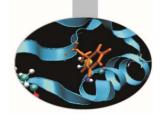

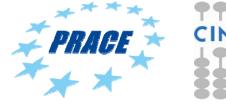

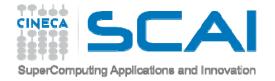

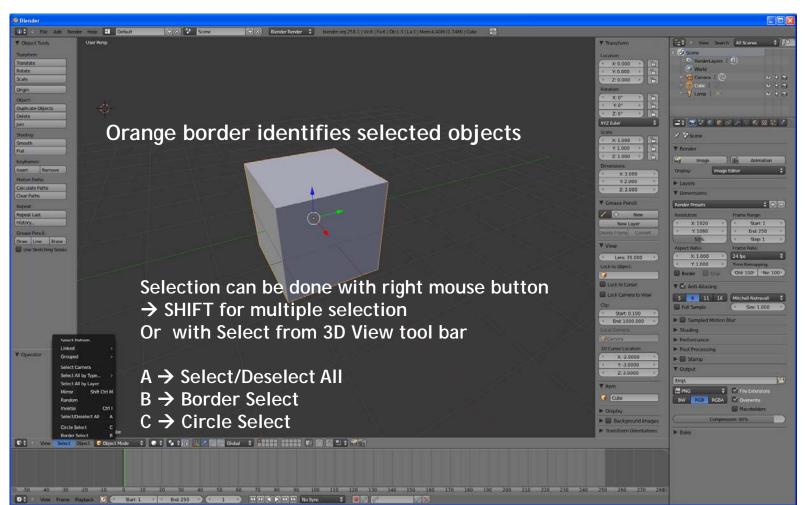

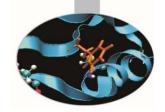

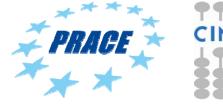

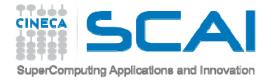

#### LAYER

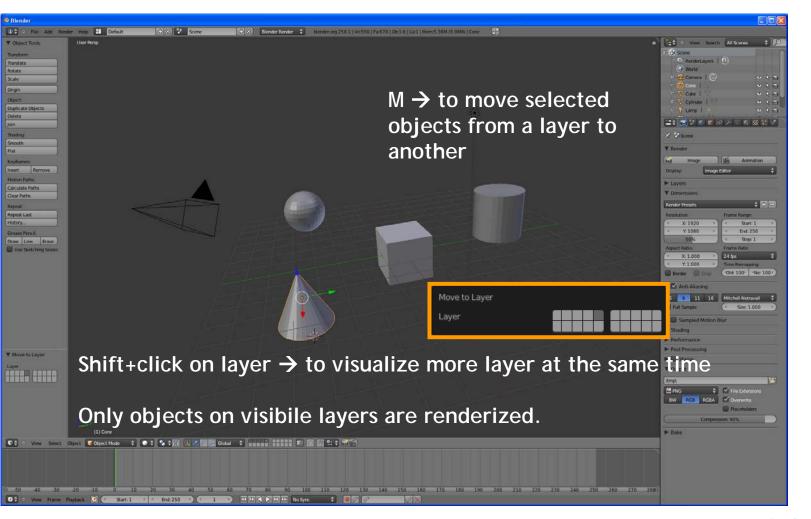

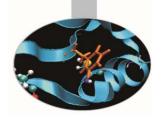

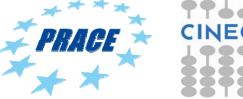

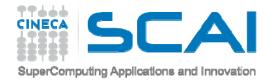

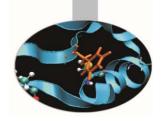

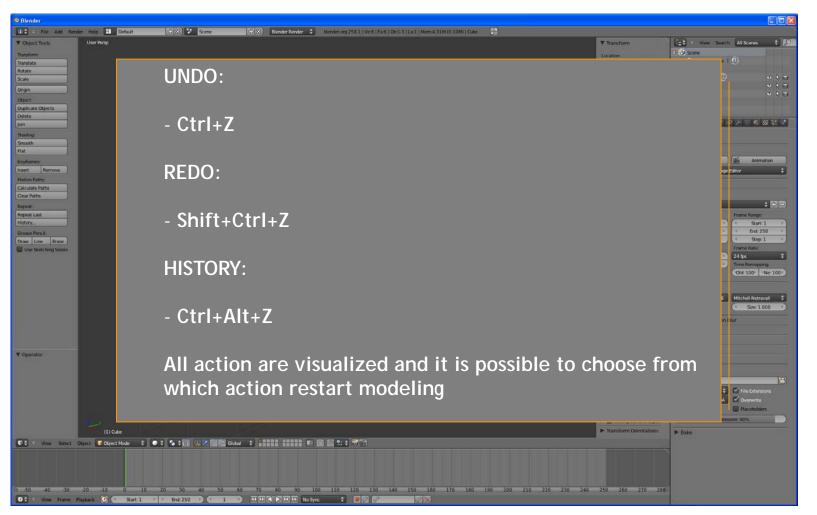

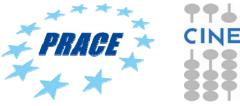

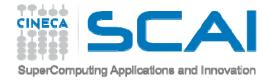

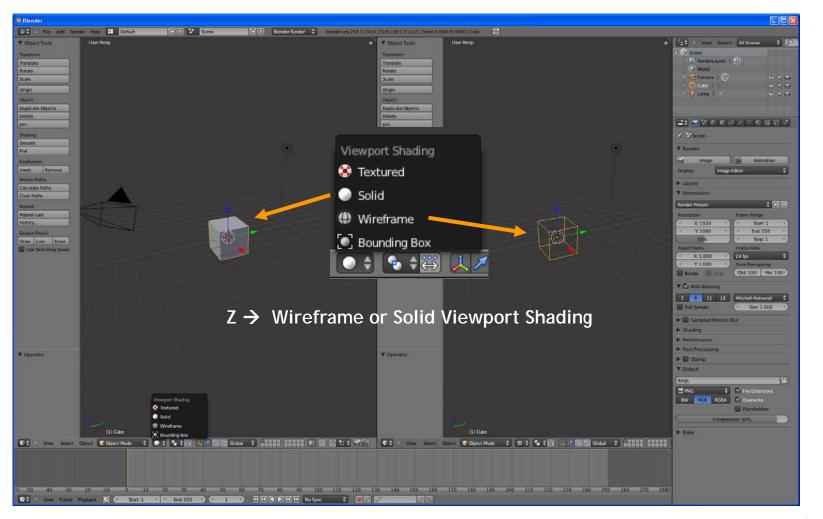

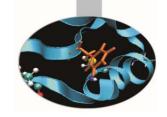

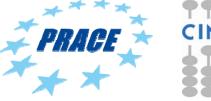

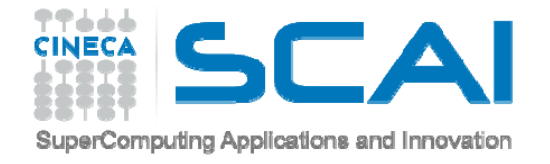

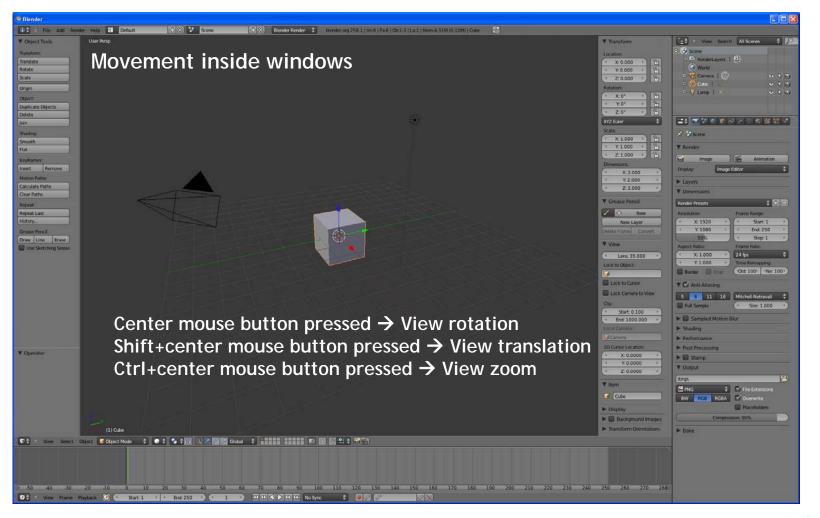

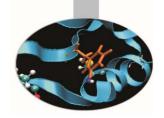

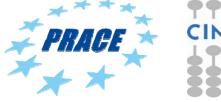

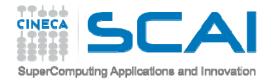

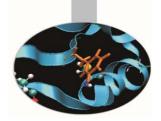

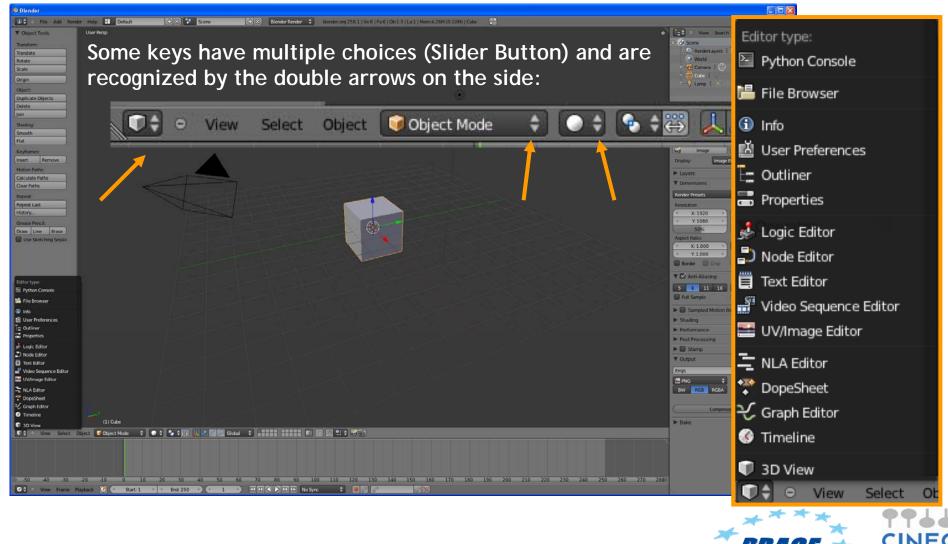

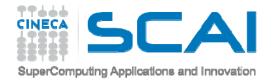

Editor type:

Info

= Outliner

🖀 Properties

👶 Logic Editor

🞝 Node Editor

🗒 Text Editor

NLA Editor

🍄 DopeSheet

ン Graph Editor

③ Timeline

🗊 3D View

♥ ● View

Python Console

💾 File Browser

## **INTERFACE**

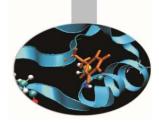

PYTHON CONSOLE - to directly use python in Blender FILE BROWSER - used to organize, load and save files **INFO** - provides information and options for managing files, windows and engines USER PREFERENCES - customize Blender to your work style and computer 📕 User Preferences OUTLINER - helps you find and organize your objects **PROPERTIES** - shows the several attributes of the currently selected object LOGIC EDITOR - a game logic editing window **NODE EDITOR** - allows you to use nodes for texturing, materials and compositing **TEXT EDITOR** - keep notes and documentation about your project, and write Python scripts 📲 Video Sequence Editor **VIDEO SEQUENCE EDITOR** - assemble video sequences into a film strip 🗮 UV/Image Editor UV/IMAGE EDITOR - an image editor with advanced UV management tools **NLA EDITOR** - manage non-linear animation action sequences **DOPE SHEET** - combine individual actions into action sequences **GRAPH EDITOR** - manage animation keys (and drivers) and inter/extrapolation of these **TIMELINE** - controls for animation playback 3D VIEW - a graphical view of your scene Select O

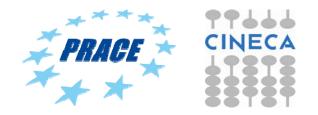

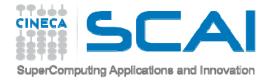

#### **PYTHON CONSOLE**

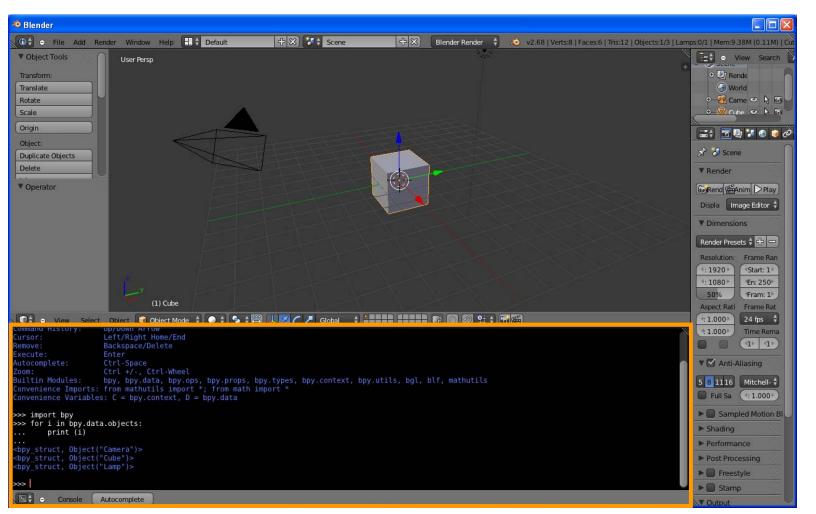

https://www.blender.org/api/

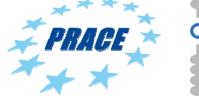

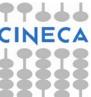

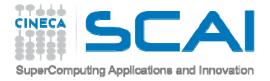

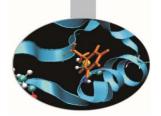

# Create and modify object

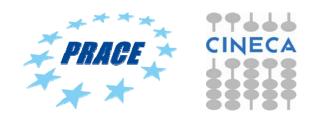

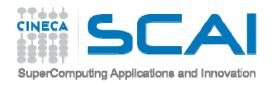

#### **ADD MESH**

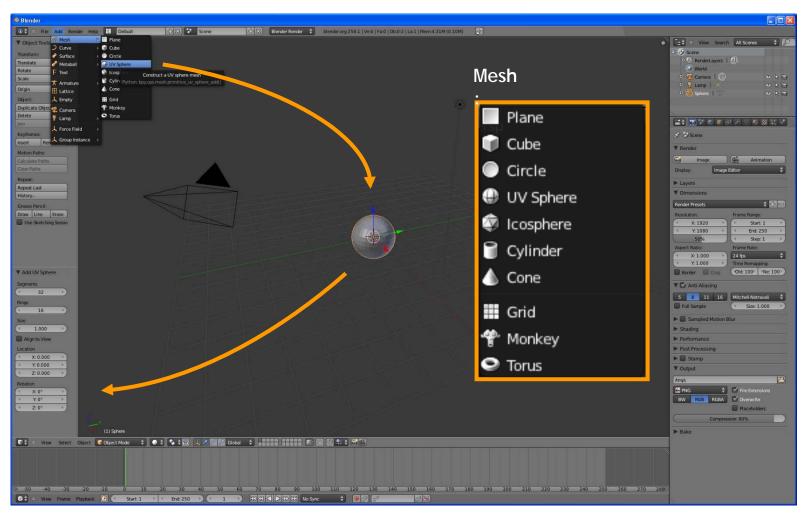

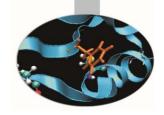

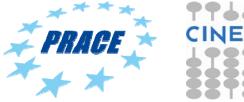

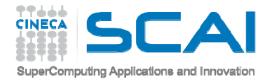

### **MODIFY OBJECTS**

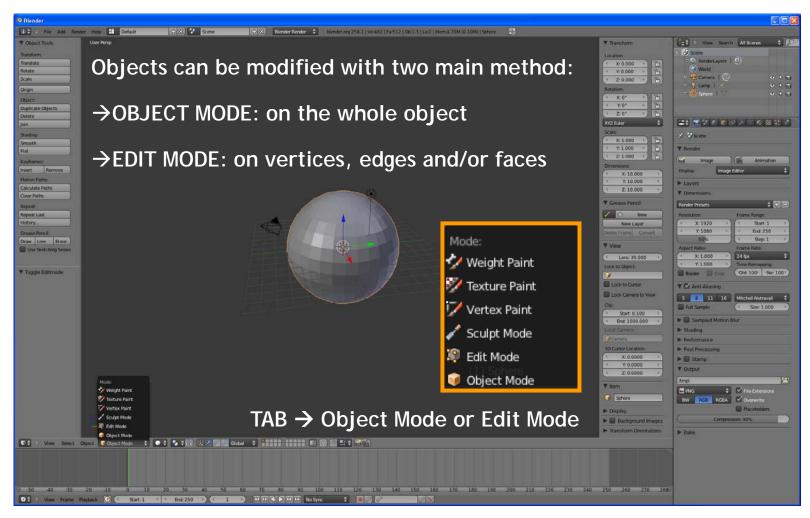

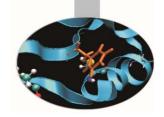

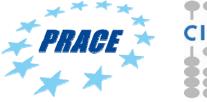

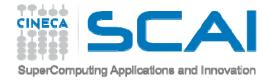

#### **OBJECT MODE**

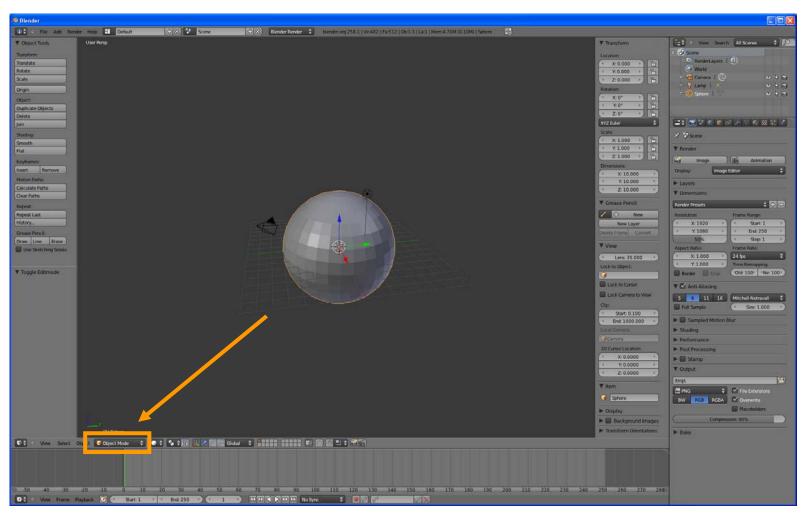

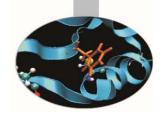

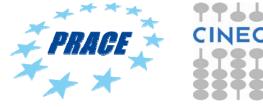

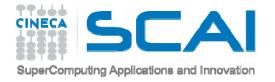

#### **OBJECT MODE**

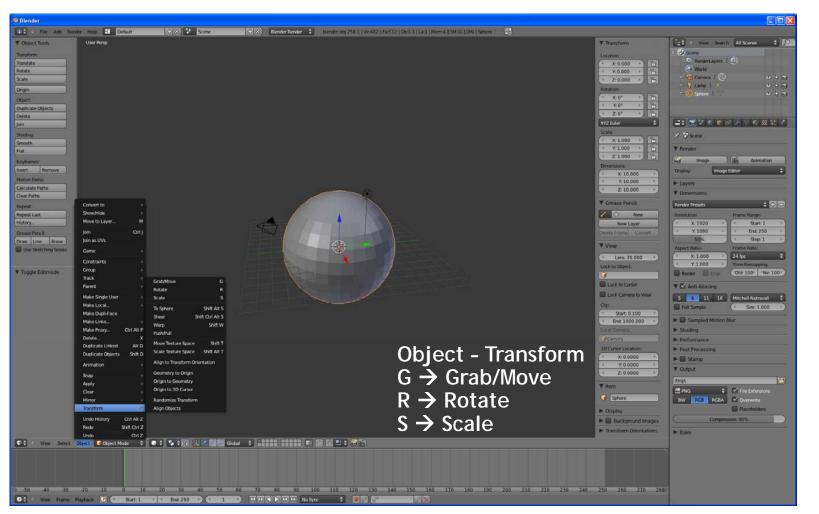

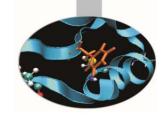

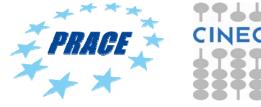

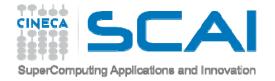

#### **SNAP**

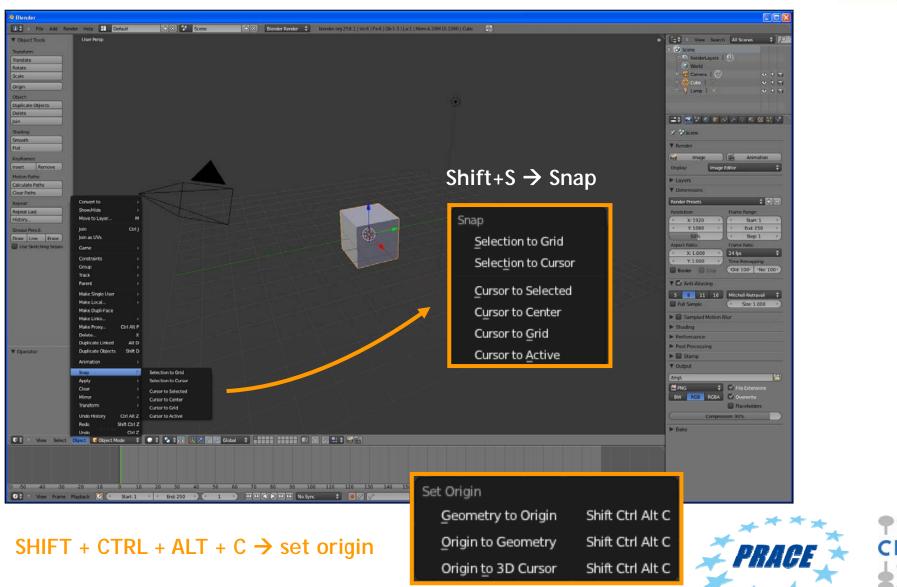

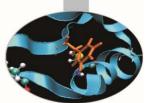

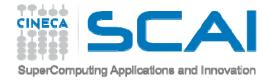

#### **PIVOT POINT**

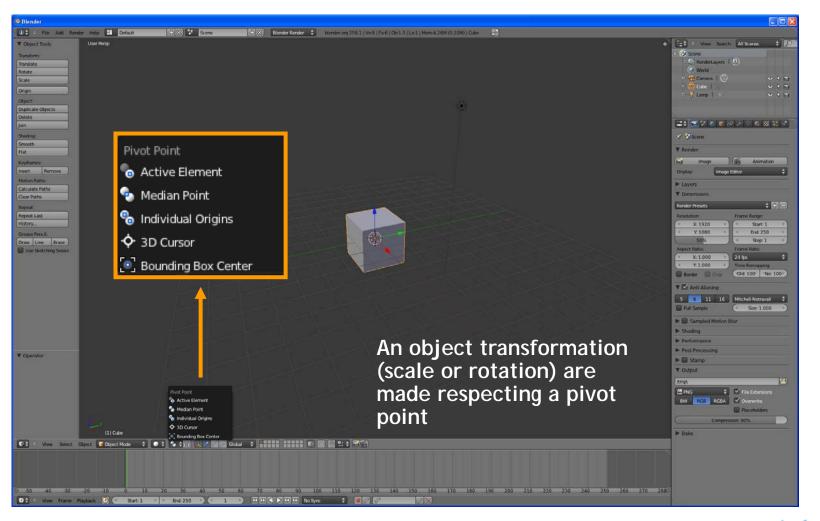

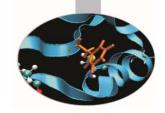

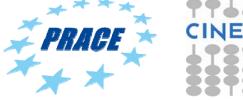

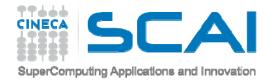

#### **3D MANIPULATOR**

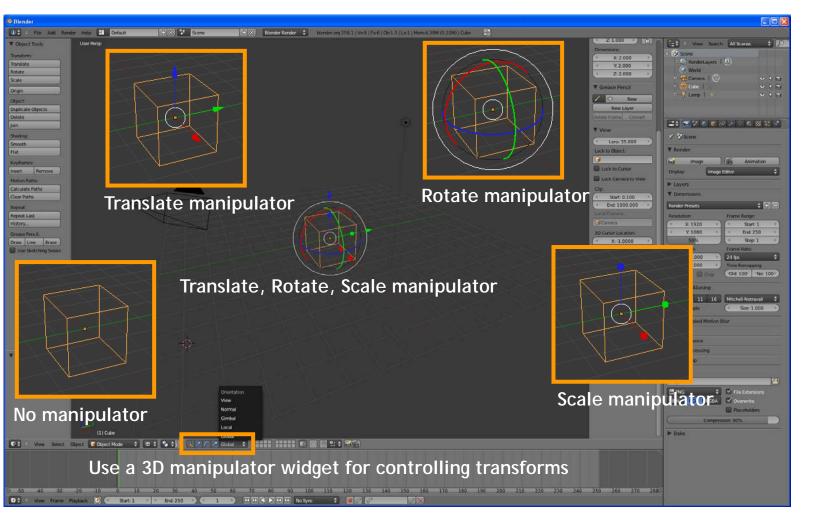

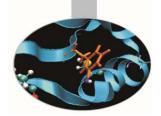

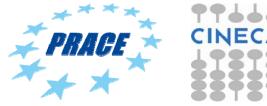

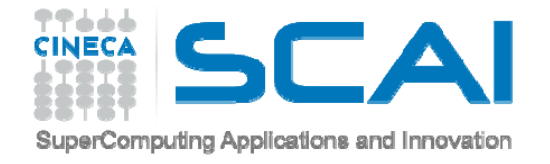

#### **EDIT MODE**

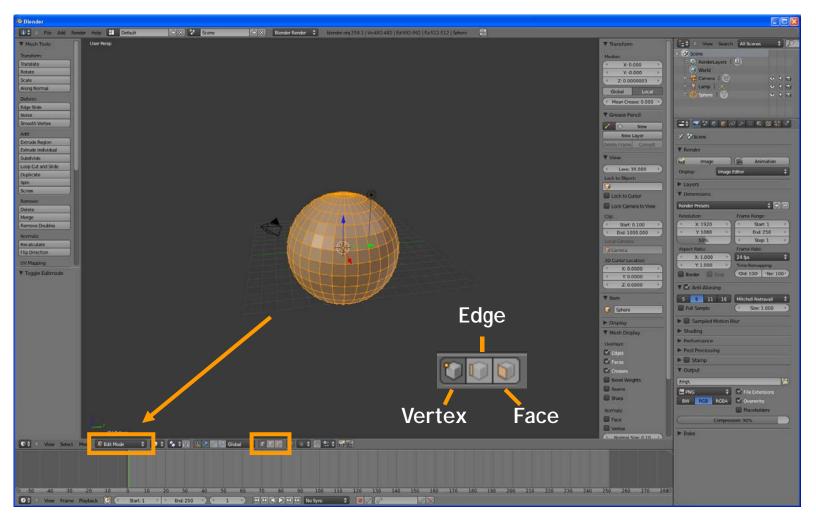

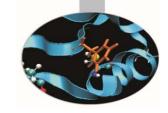

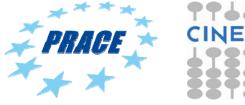

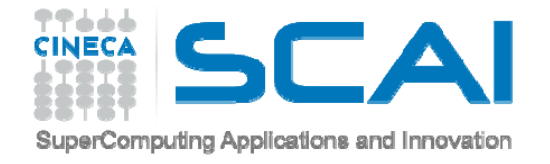

### **EDIT MODE**

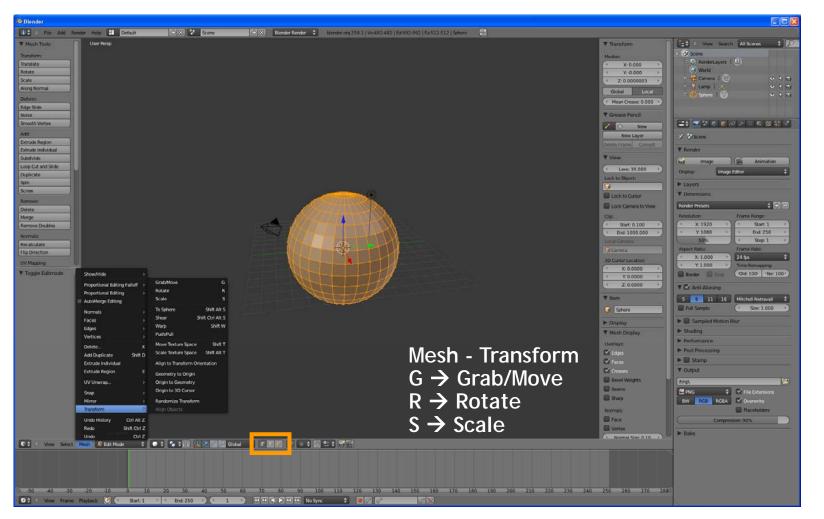

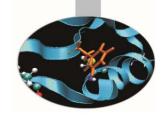

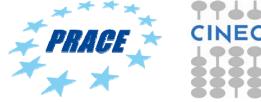

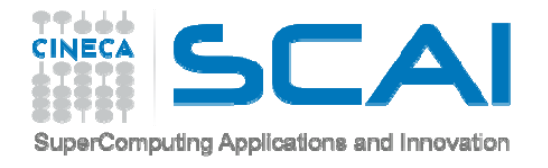

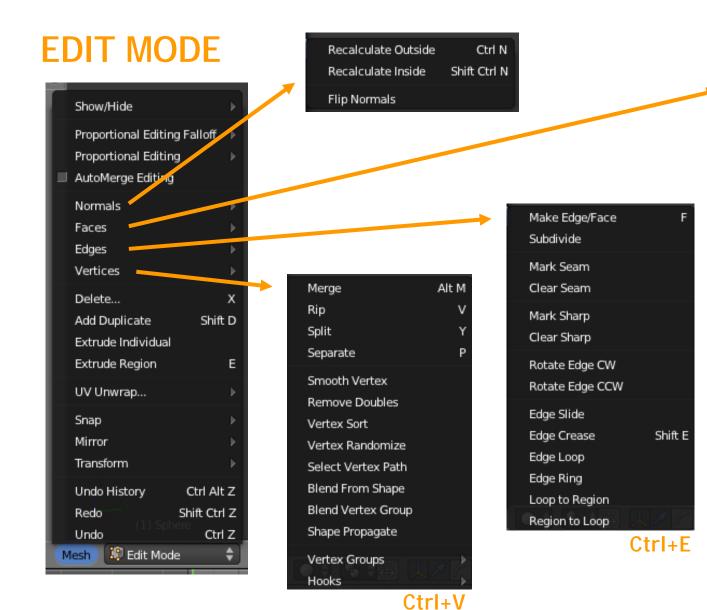

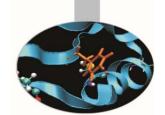

| Flip Normals   |                     |
|----------------|---------------------|
| Make Edge/Face | F                   |
| Fill           | Alt F               |
| Beautify Fill  | Shift Alt F         |
| Solidify       |                     |
| Sort Faces     |                     |
| Make F-gon     |                     |
| Clear F-gon    |                     |
| Quads to Tris  | Ctrl T              |
| Tris to Quads  | Alt J               |
| Edge Flip      | Shift Ctrl F        |
| Shade Smooth   |                     |
| Shade Flat     |                     |
| Rotate Edge CW |                     |
| Rotate UVs     | $X \times G$        |
| Mirror UVs     | Þ                   |
| Rotate Colors  | ►                   |
| Mirror Colors  | Þ                   |
|                | Ctrl <sub>+</sub> F |

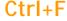

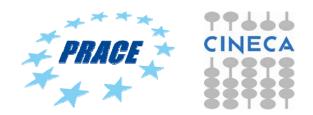

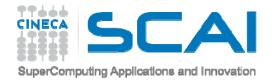

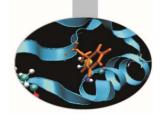

### **OBJECT MODE - SMOOTH SHADING**

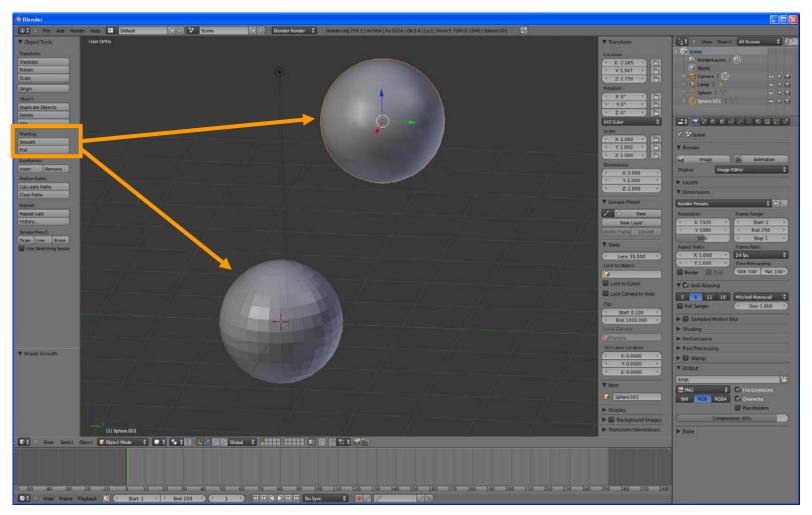

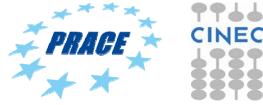

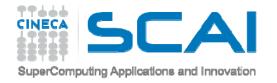

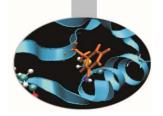

## **EDIT MODE - SMOOTH SHADING**

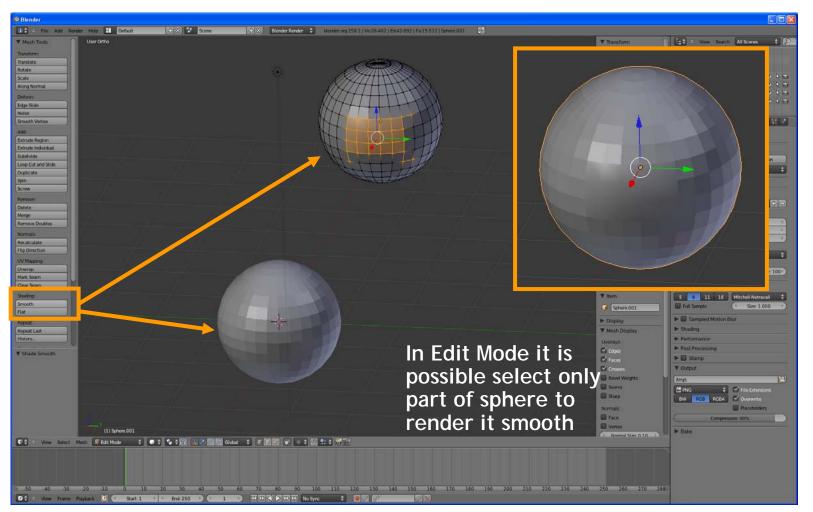

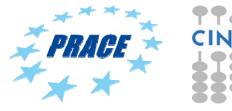

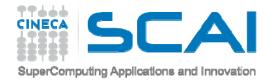

### EDIT MODE - FACES - SUBDIVIDE

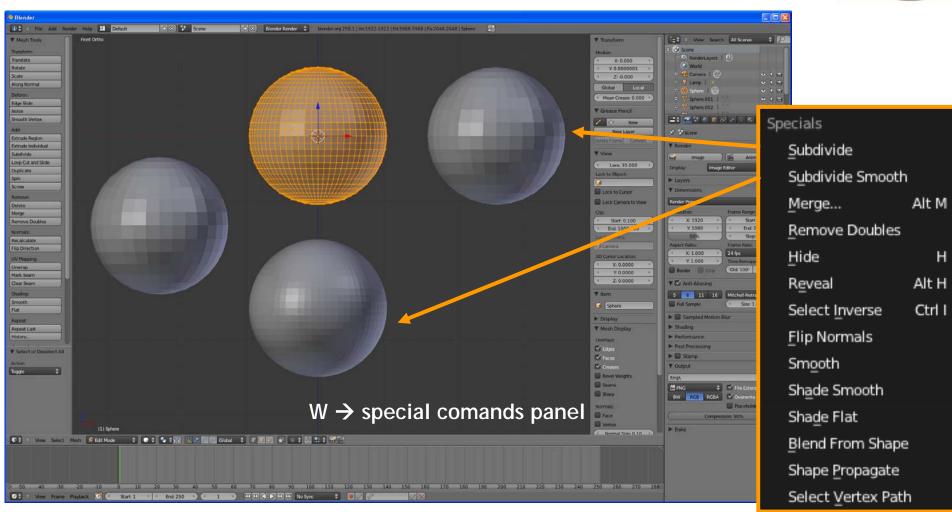

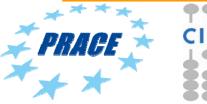

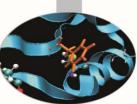

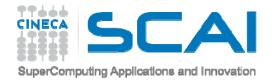

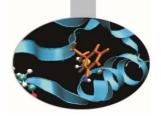

## EDIT MODE - VERTEX - MERGE

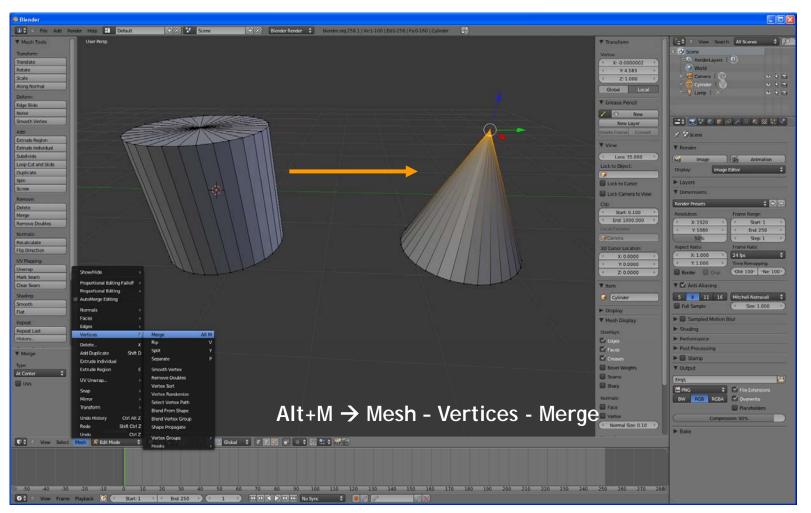

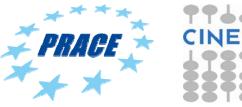

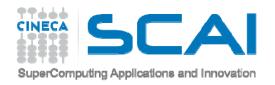

### **EDIT MODE - EXTRUDE**

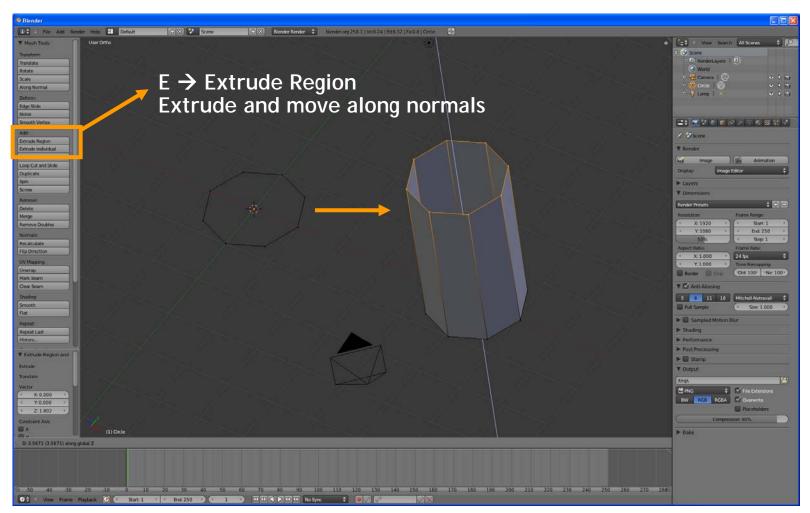

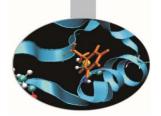

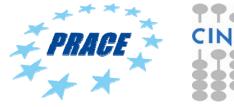

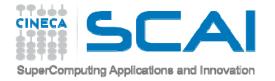

### **EDIT MODE - EXTRUDE**

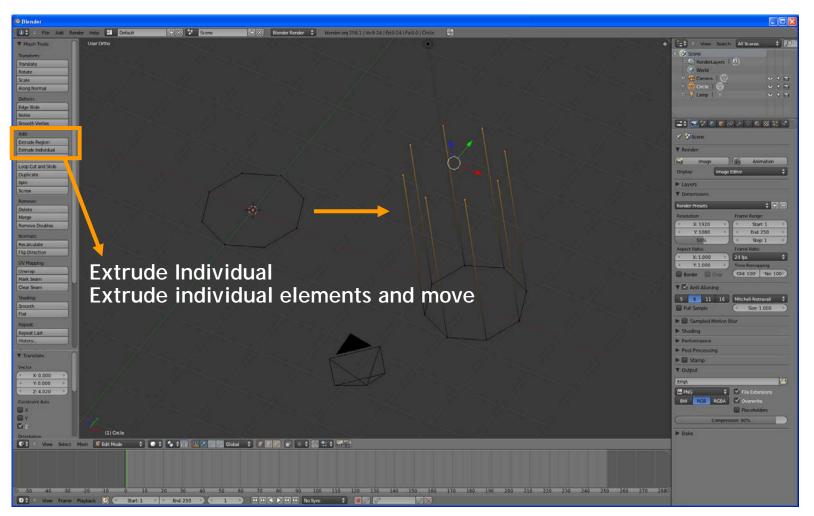

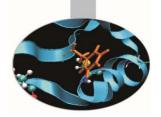

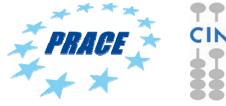

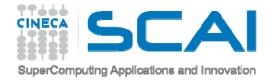

### **EDIT MODE - SPIN**

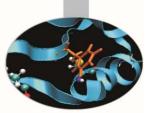

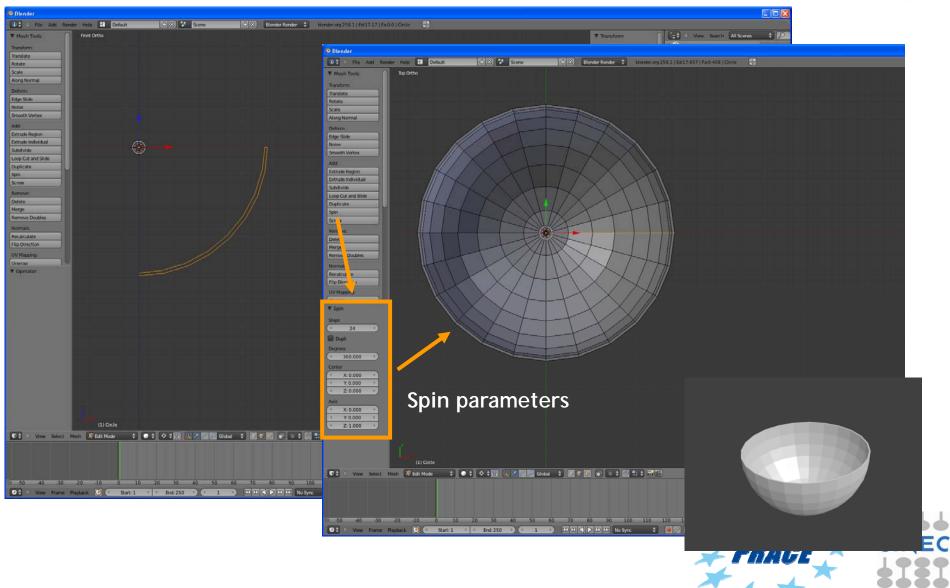

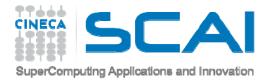

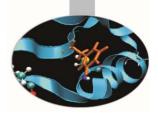

# **Properties**

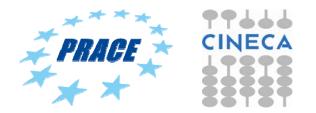

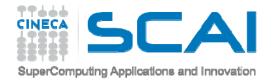

### **PROPERTIES**

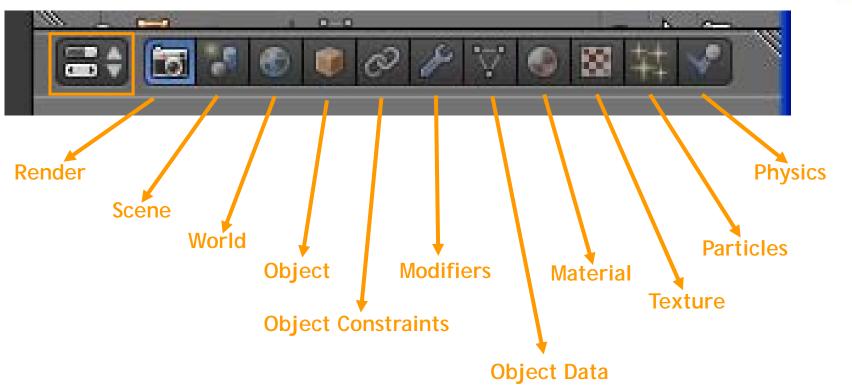

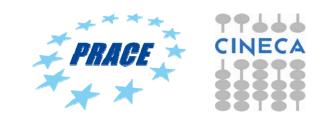

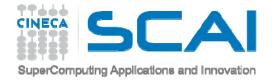

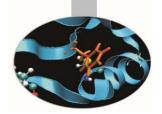

### **PROPERTIES - MATERIAL**

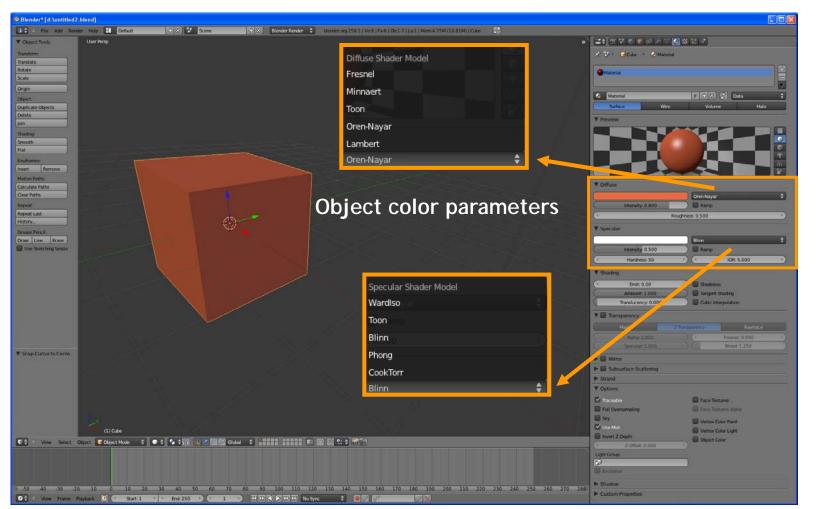

http://wiki.blender.org/index.php/Doc:Manual/Materials/Properties/Diffuse\_Shaders 🛹

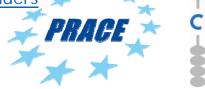

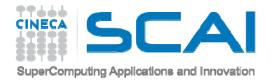

## **CPK coloring**

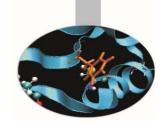

"In chemistry, the CPK coloring is a popular color convention for distinguishing atoms of different chemical elements in molecular models."

"Typical CPK color assignments include:

| hydrogen (H)                                   | white         |
|------------------------------------------------|---------------|
| carbon (C)                                     | black         |
| nitrogen (N)                                   | dark blue     |
| oxygen (O)                                     | red           |
| fluorine (F), chlorine (Cl)                    | green         |
| bromine (Br)                                   | dark red      |
| iodine (I)                                     | dark violet   |
| noble gases (He, Ne, Ar, Xe, Kr)               | cyan          |
| phosphorus (P)                                 | orange        |
| sulfur (S)                                     | yellow        |
| boron (B), most transition metals              | peach, salmon |
| alkali metals (Li, Na, K, Rb, Cs, Fr)          | violet        |
| alkaline earth metals (Be, Mg, Ca, Sr, Ba, Ra) | dark green    |
| titanium (Ti)                                  | gray          |
| iron (Fe)                                      | dark orange   |
| other elements                                 | pink          |

#### https://en.wikipedia.org/wiki/CPK\_coloring

Several of the CPK colors refer mnemonically to colors of the pure elements or notable compound."

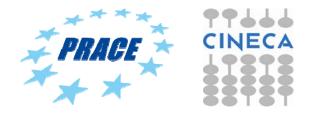

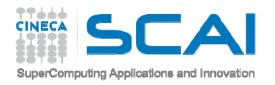

### **PROPERTIES - TEXTURE**

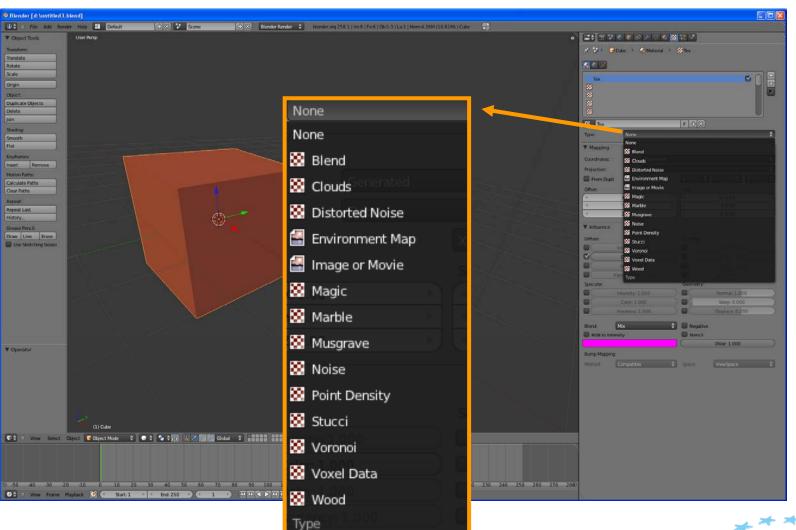

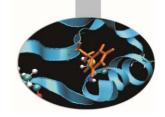

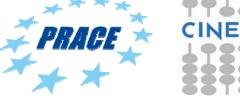

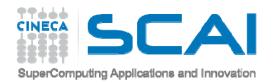

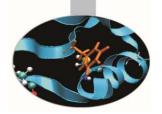

### **PROPERTIES - MATERIAL**

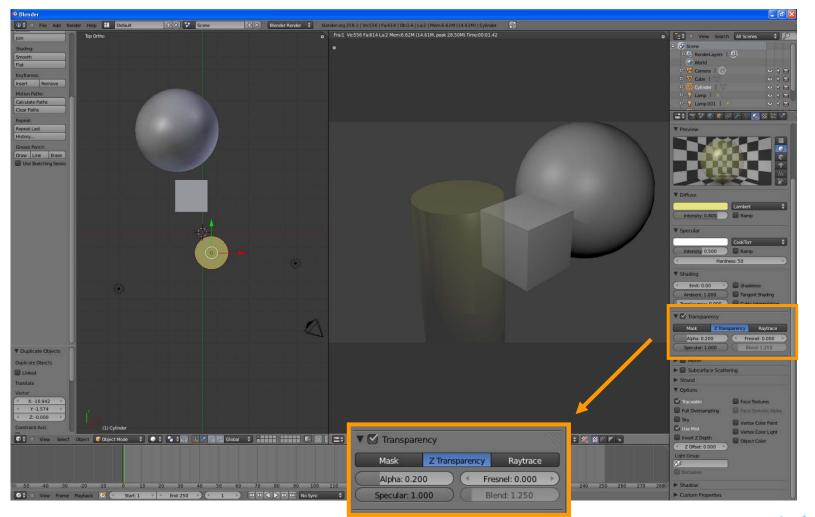

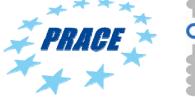

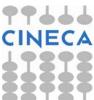

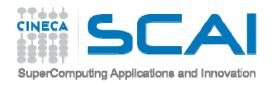

### **PROPERTIES - MATERIAL**

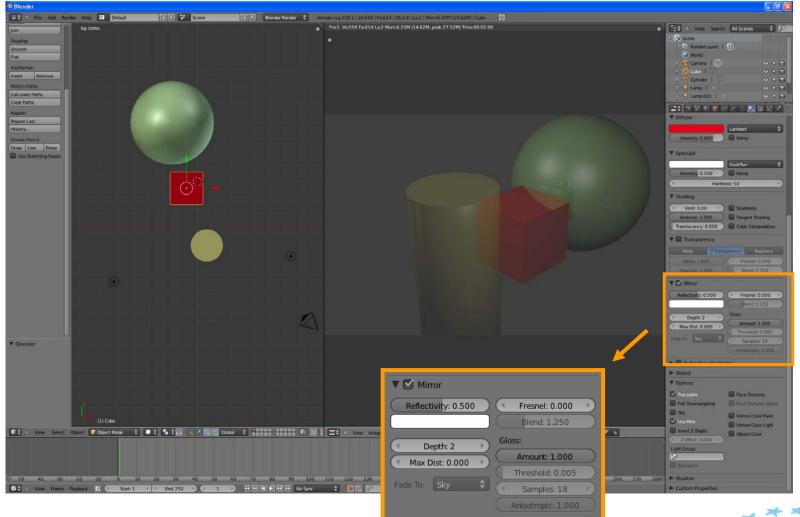

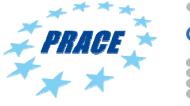

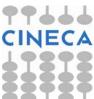

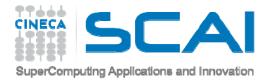

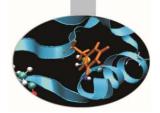

# Render an image

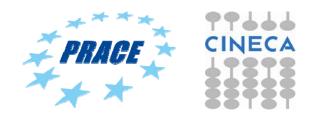

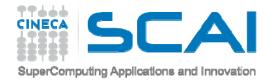

### **ADD LAMP**

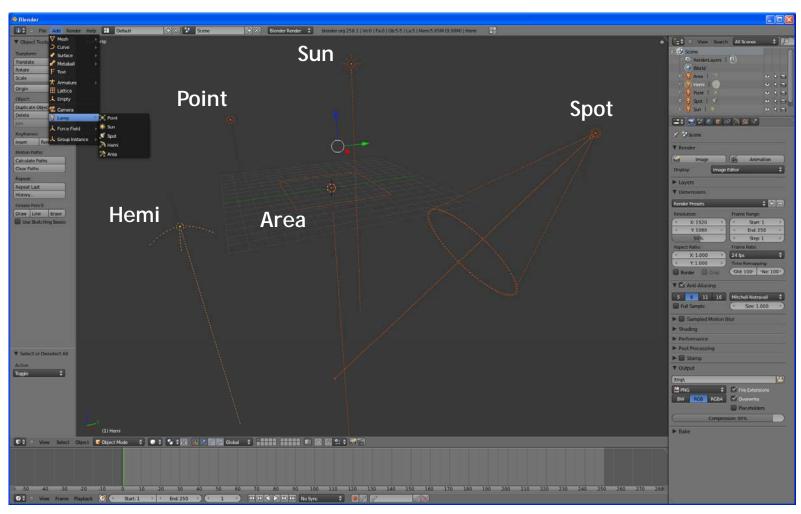

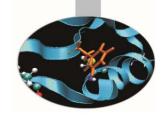

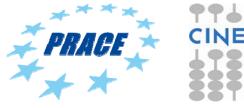

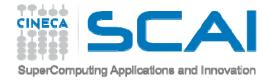

### **ADD CAMERA**

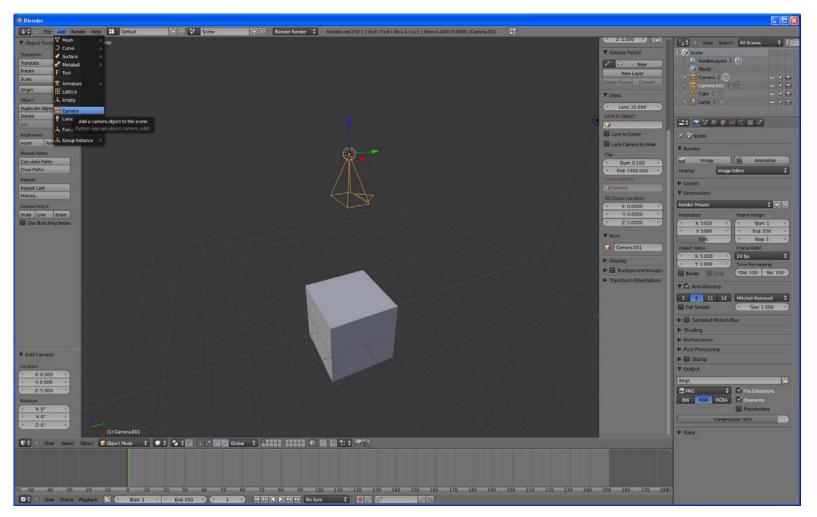

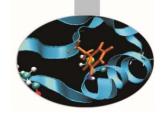

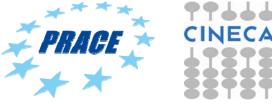

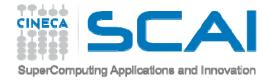

### **PROPERTIES - RENDER**

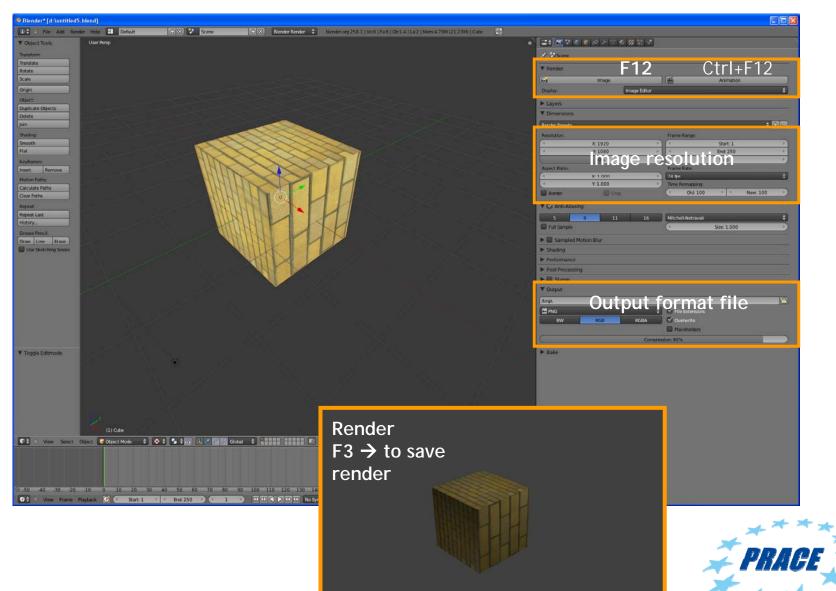

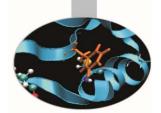

CINE

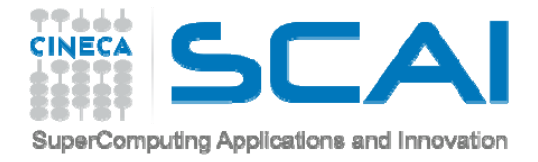

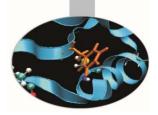

# <u>Tutorial 1</u> Import obj file

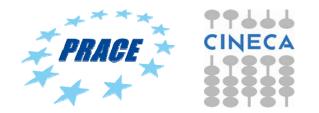

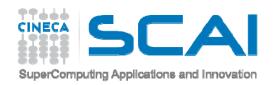

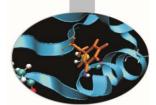

# **ATP/ADP MITOCHONDRIAL CARRIER**

| 🕦 🛊 File Render Window Help 🔢 🛊 Default                                                                                                    | +☆ 🔀 🛊 Scene                                                                                                    | 🕂 🕅 Blender Render 🕴 🔌 v2.78   Verts:52,879   Faces:40,192   Tris:40,192   Objects:0/3   Lamps:0/1   Mem:21.08M | W                                                                                                    |
|----------------------------------------------------------------------------------------------------|----------------------------------------------------------------------------------------------------|----------------------------------------------------------------------------------------------------|----------------------------------------------------------------------------------------------------|
| Pile       Render       Window       Heip       Default         V       Transform       User Persp         Translate       Rotate       Scale         Nimror       V       Edit         V       Duplicate       Duplicate         Duplicate Linked       Delete         V       History | Image: Contract of the second second sec |                                                                                                    | View Search All Scenes<br>View Search All Scenes<br>View Search All Scenes<br>Vord<br>Vord |
|                                                                                                    |                                                                                                    |                                                                                                    |                                                                                                    |
| ● -50 -40 -30 -20 -10 0 10<br>▼ View Marker Frame Playback ⓒ ि Start:                                                                                                    | 20 30 40 50 6<br>1 * end: 250 (*                                                                                                    | 60 70 80 90 100 110 120 130 140 150 160 170 180 190 200 210<br>1 🕅 🕄 🔍 🍽 🍽 No Sync 🕴 🕑 ♦ 🛊 🕼                    |                                                                                                    |

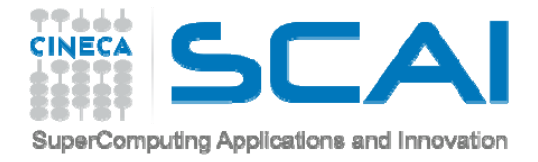

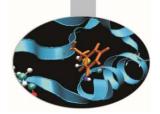

# <u>Tutorial 2</u> <u>Create molecules in Blender</u>

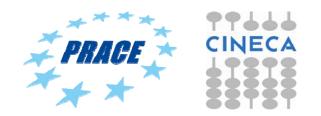

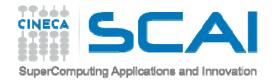

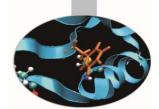

# METHANE MOLECULE (CH<sub>4</sub>)

| 🚯 🛊 File Render Window Help 🔠 🛊 Default 🕂 🛠 Scene 🕂 🐼 Blender Render 🕴 🔕 v2.78   Verts 2,666   Faces 2,696   Tris 5,296   Objects 1/11   Lamps 0/1   Mer | n:12.81M   Sphere.001    |                                                            | We have a second second s                                                                                                    |
|----------------------------------------------------------------------------------------------------|--------------------------|------------------------------------------------------------|----------------------------------------------------------------------------------------------------|
| user Persp                                                                                                    | ▼ Transform              | View Search All Scenes                                     | * 2                                                                                                    |
| Translate                                                                                                    | Location:                | World                                                      |                                                                                                    |
| Rotate<br>Scale                                                                                                    | X: 0.00000               | ● 😤 Camera   😳<br>● 💡 Lamp   🔅                             | <ul> <li>&lt;</li> <li></li> <li></li></ul> |
| 2 Mirror                                                                                                    | Z: 0.00000               | • • • • • • • • • • • • • • • • • • •                      | ● x 面                                                                                                    |
|                                                                                                    | Rotation:                | • bond                                                     | • k 🖬                                                                                                    |
| E CIRL+P 7 Parent Hydrogen to bond                                                                                                    | X: 0° ·                  | ♥ Cylinder     ♥     ♥     ♥     ♥     ♥     ♥     ♥     ♥ | 0 K 🗇                                                                                                    |
| B Duplicate Duplicate Linked                                                                                                    | Z: 0°                    |                                                            | ● \ <b>□</b>                                                                                                    |
| E Delete                                                                                                    | XYZ Euler                |                                                            |                                                                                                    |
| g Join                                                                                                    | Scale:                   | 🖈 🎝 + 🥥 Sphere.001 🔹 🎅 Carbon                              |                                                                                                    |
| E Set Origin                                                                                                    | Y: 1.000                 |                                                            |                                                                                                    |
| Shading:                                                                                                    | Z: 1.000                 | Carbon                                                     |                                                                                                    |
| Data Transfer:                                                                                                    | Dimensions:              |                                                            |                                                                                                    |
| $\int_{a}^{b} \frac{Data Layo}{Data Layo} Shif + D \rightarrow duplicate object$                                                                         | ≪ Y: 1.600 >             | Carbon                                                     | P Data 🗘                                                                                                    |
|                                                                                                    | Z: 1.600                 | Surface Win                                                | Halo                                                                                                    |
|                                                                                                    | V 🗹 Grease Pencil Layers | ▼ Preview                                                  |                                                                                                    |
|                                                                                                    | Scene Object             |                                                            |                                                                                                    |
|                                                                                                    | New New                  |                                                            |                                                                                                    |
|                                                                                                    | New Layer                |                                                            |                                                                                                    |
|                                                                                                    | ▼ View                   |                                                            |                                                                                                    |
|                                                                                                    | Lens: 35.000             | ▼ Diffuse                                                  |                                                                                                    |
|                                                                                                    | Lock to Object:          | V Dindse                                                   |                                                                                                    |
|                                                                                                    | Lock to Cursor           | Intensity:                                                 |                                                                                                    |
|                                                                                                    | Lock Camera to View      |                                                            |                                                                                                    |
|                                                                                                    | Clip:                    | ▼ Specular                                                 |                                                                                                    |
|                                                                                                    | Start: 0.100             |                                                            |                                                                                                    |
|                                                                                                    | Local Camera:            |                                                            |                                                                                                    |
|                                                                                                    | Camera 2                 |                                                            |                                                                                                    |
| V Operator ····                                                                                                    | Render Border            | 0.00                                                       |                                                                                                    |
|                                                                                                    | ▼ 3D Cursor …            | (Ambient: 1.000                                            |                                                                                                    |
|                                                                                                    | Location:                | Translucency: 0.000                                        |                                                                                                    |
|                                                                                                    | X: 0.00000<br>Y: 0.00000 | Transparency                                               |                                                                                                    |
|                                                                                                    | Z: 0.00000               | Mask Z Tra                                                 | repart                                                                                                    |
|                                                                                                    | ▼ Item                   | (Alpha: 1.000                                              | 0.000                                                                                                    |
|                                                                                                    | Sphere.001               | (Specular: 1.000                                           | 1.250                                                                                                    |
| (1) Sphere.001                                                                                                    | Display                  | Mirror                                                     |                                                                                                    |
| N 📭 View Select Add Object 🕼 Object Mode 🕴 💽 🛊 🔷 🛊 🔯 🙏 💋 🌈 🖉 Global 🕴 🚺 👘 🕼 🕼 🕼 🕼 🕼 🕼                                                                    |                          | Subsurface Scattering                                      |                                                                                                    |
|                                                                                                    |                          | ► Strand                                                   |                                                                                                    |
|                                                                                                    |                          | ▼ Options                                                  |                                                                                                    |
| 50 40 30 20 10 0 10 20 30 40 50 60 70 80 90 100 110 120 130 140 150 160 170 180 190 200 210 220 230 2                                                    | 40 250 260 270 280       | Full Oversampling                                          | Face Textures     Face Textures Alpha                                                                                                    |
| 💽 View Marker Frame Playback 🕑 🛱 Start: 1 🗈 End: 250 ) 🤄 1 ) 🕅 🕅 🖓 🔀 No Sync 🕴 🎯 🔷 🛊 🕼 🥜 🕅                                                               |                          | a run oversampling                                         |                                                                                                    |

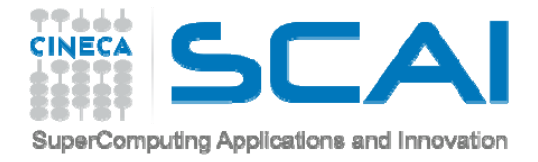

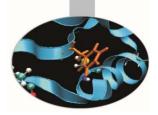

# <u>Tutorial 3</u> Import PDB file

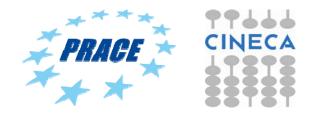

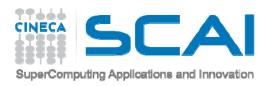

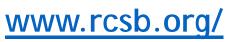

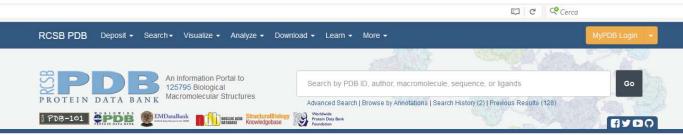

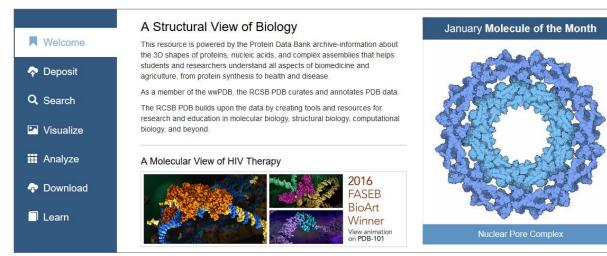

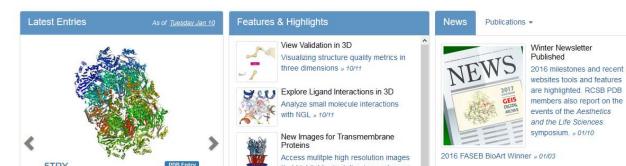

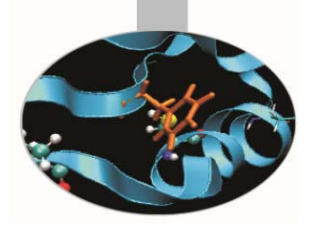

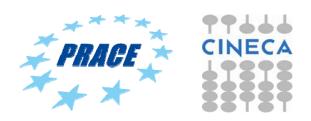

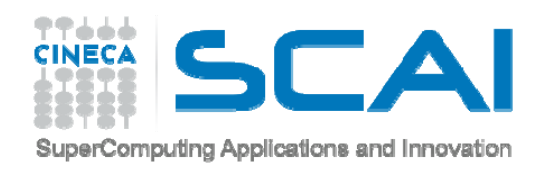

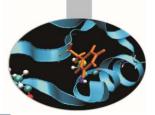

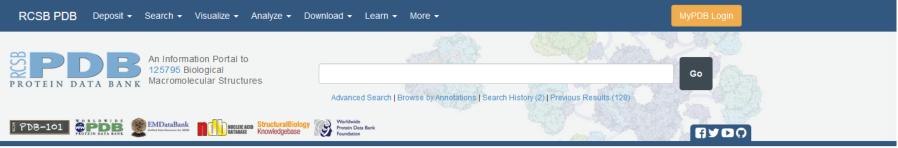

| Structure Title                                                                | ✓ Ø                                         |                                                                                                    |                                                          |        |                                                                                            |               |
|--------------------------------------------------------------------------------|---------------------------------------------|----------------------------------------------------------------------------------------------------|----------------------------------------------------------|--------|--------------------------------------------------------------------------------------------|---------------|
| Search by title record (PDB 'TITLE' record or<br>Contains: v b-dna             | mmCIF_struct.title value)                   |                                                                                                    | Result Count<br>128<br>PDB Entries<br>(Structures)<br>52 |        |                                                                                            |               |
| ☐ Retrieve only representatives at 90%<br>Match all ∨ of the above conditions. | Structure Summary 3D View Experiment        | <b>3BSE</b><br>Crystal structure analysis of a 16-ba                                                                                                |                                                          | Displa | ay Files <ul> <li>Download Files </li> </ul> FASTA Sequence                                |               |
| About About Us                                                                 |                                             | DOI: 10.2210/pdb3bse/pdb NDB: BD0105<br>Classification: DNA<br>Deposited: 2007-12-23 Released: 2008-12<br>Deposition author(s): <u>Narayana, N.</u> |                                                          |        | PDB Format<br>PDB Format (gz)<br>PDBx/mmCIF Format<br>PDBx/mmCIF Format (gz)               |               |
| Help Contact<br>RCSB Partners                                                  |                                             | Structural Biology Knowledgebase: 3BSR<br>Experimental Data Snapshot                                                                                | SBKB.org                                                 | _      | PDBML/XML Format (gz)                                                                      |               |
|                                                                                |                                             | Method: X-RAY DIFFRACTION<br>Resolution: 1.6 Å<br>R-Value Observed: 0.221                                                                           | Metric<br>Rfree<br>Clashscore                            | Pei    | Structure Factors (CIF)<br>Structure Factors (CIF - gz)<br>Biological Assembly (PDB format | t - gz) (A+S) |
|                                                                                | View in 3D: NGL or JSmol or PV (in Browser) |                                                                                                    | RSRZ outliers                                            |        | Better<br>uctures<br>ures of similar resolution                                            |               |

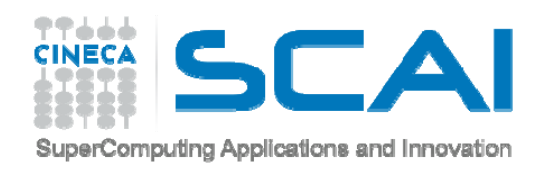

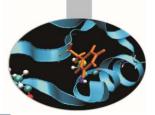

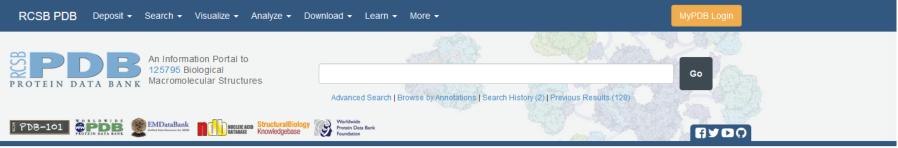

| Structure Title                                                                | ✓ Ø                                         |                                                                                                    |                                                          |        |                                                                                            |               |
|--------------------------------------------------------------------------------|---------------------------------------------|----------------------------------------------------------------------------------------------------|----------------------------------------------------------|--------|--------------------------------------------------------------------------------------------|---------------|
| Search by title record (PDB 'TITLE' record or<br>Contains: v b-dna             | mmCIF_struct.title value)                   |                                                                                                    | Result Count<br>128<br>PDB Entries<br>(Structures)<br>52 |        |                                                                                            |               |
| ☐ Retrieve only representatives at 90%<br>Match all ∨ of the above conditions. | Structure Summary 3D View Experiment        | <b>3BSE</b><br>Crystal structure analysis of a 16-ba                                                                                                |                                                          | Displa | ay Files <ul> <li>Download Files </li> </ul> FASTA Sequence                                |               |
| About About Us                                                                 |                                             | DOI: 10.2210/pdb3bse/pdb NDB: BD0105<br>Classification: DNA<br>Deposited: 2007-12-23 Released: 2008-12<br>Deposition author(s): <u>Narayana, N.</u> |                                                          |        | PDB Format<br>PDB Format (gz)<br>PDBx/mmCIF Format<br>PDBx/mmCIF Format (gz)               |               |
| Help Contact<br>RCSB Partners                                                  |                                             | Structural Biology Knowledgebase: 3BSR<br>Experimental Data Snapshot                                                                                | SBKB.org                                                 | _      | PDBML/XML Format (gz)                                                                      |               |
|                                                                                |                                             | Method: X-RAY DIFFRACTION<br>Resolution: 1.6 Å<br>R-Value Observed: 0.221                                                                           | Metric<br>Rfree<br>Clashscore                            | Pei    | Structure Factors (CIF)<br>Structure Factors (CIF - gz)<br>Biological Assembly (PDB format | t - gz) (A+S) |
|                                                                                | View in 3D: NGL or JSmol or PV (in Browser) |                                                                                                    | RSRZ outliers                                            |        | Better<br>uctures<br>ures of similar resolution                                            |               |

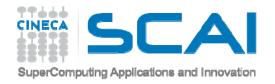

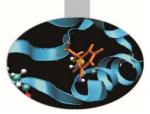

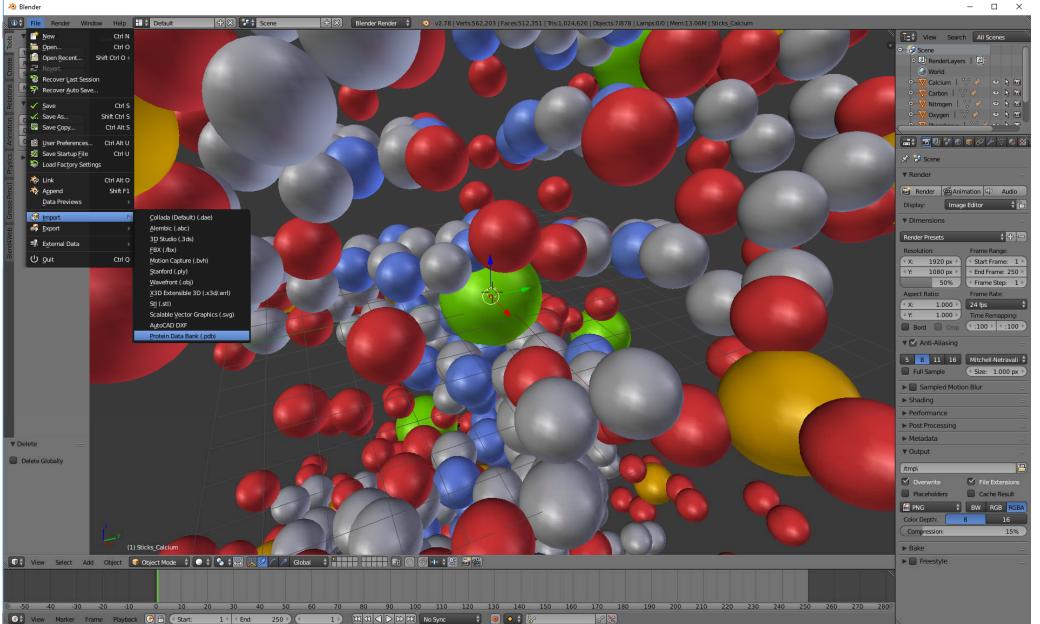

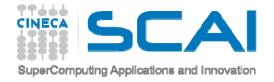

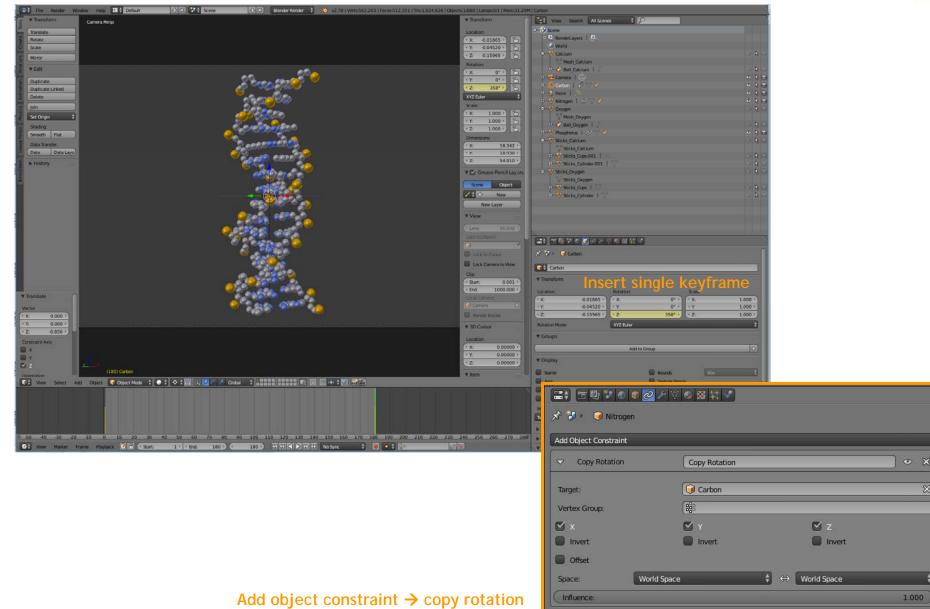

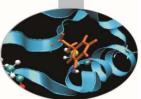

99**.**....

CINE

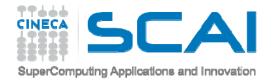

### RENDER IMAGE WITH TRANSPARENT BACKGROUND

| Blender Render 🕴 🕺 v2.78   Verts:562,203   Faces:512,351   Tris:1,024,626   Obje | cts:1/880   Lamps:0/1   Mem:31.29                          |                                                                                                    |
|----------------------------------------------------------------------------------|------------------------------------------------------------|----------------------------------------------------------------------------------------------------|
|                                                                                  | ▼ Transform (                                              | Et View Search All Scenes 🛊 🔎                                                                                                    |
|                                                                                  | Location:                                                  |                                                                                                    |
|                                                                                  | ≪ X: -0.01865 ▷ 🕞                                          | 🖈 🎖 Scene                                                                                                    |
|                                                                                  | ≺Y: -0.04520 ≻ ि                                           |                                                                                                    |
|                                                                                  | Z: -0.15965     ☐                                          | ▼ Render                                                                                                    |
|                                                                                  | Rotation:                                                  | Render 🖆 Animation 🕼 🙃                                                                                                    |
|                                                                                  | X:         0°         □            Y:         0°         □ | Display. Image Editor                                                                                                    |
|                                                                                  | Z: 0° ▶ 2:                                                 | ▼ Dimensions                                                                                                    |
| -On                                                                              | XYZ Euler 🗘                                                |                                                                                                    |
|                                                                                  | Scale:                                                     | Render Presets                                                                                                    |
| 200                                                                              |                                                            | Resolution: Frame Range:                                                                                                    |
|                                                                                  | ≺Y: 1.000 ≻ ि                                              | (* X:         1920 px *)         (* Start Frame:         1 *)           (* Y:         1080 px *)         (* End Frame:         180 *)                                                                                                    |
| <u></u>                                                                          | Z: 1.000                                                   | N:         1060 px         * End Frame:         180 *           50%         < Frame Step:         1 *                                                                                                    |
|                                                                                  | Dimensions:                                                | Aspect Ratio: Frame Rate:                                                                                                    |
|                                                                                  | X: 10.728<br>Y: 11.817                                     | (x. 1.00) 24 fps \$                                                                                                    |
| 0000-57                                                                          | Z: 51.061 >                                                | Y: 1.000 Time Remapping:                                                                                                    |
|                                                                                  |                                                            | Border Crop Cld: 100 * KNew: 2                                                                                                    |
| 22,55                                                                            | 🔻 🎦 Grease Pencil Layers                                   | T C Anti-Aliasing                                                                                                    |
| 1992 🔎                                                                           | Scene Object                                               | 5 8 11 16 Mitchell-Netravali                                                                                                    |
|                                                                                  | / 令 New                                                    | 5 8 11 16 Mitchell-Netravali                                                                                                    |
|                                                                                  | New Layer                                                  |                                                                                                    |
|                                                                                  | ▼ View                                                     | Sampled Motion Blur                                                                                                    |
|                                                                                  |                                                            | ▶ Shading                                                                                                    |
| 062                                                                              | (Lens: 35.000)                                             | ► Performance                                                                                                    |
|                                                                                  | Lock to Object:                                            | ► Post Processing                                                                                                    |
|                                                                                  |                                                            | ▶ Metadata                                                                                                    |
|                                                                                  | Lock to Cursor                                             | ▼ Output                                                                                                    |
|                                                                                  | Lock Camera to View                                        |                                                                                                    |
|                                                                                  | Clip:                                                      | Verwrite                                                                                                    |
|                                                                                  | Start: 0.001                                               | Ampl.     Yes     Yes     Yes       ☑ Overwrite     ☑ File Extensions     ☑ Cache Result     ☑ Cache Result                                                                                                    |
|                                                                                  | Local Camera:                                              | Placeholders Cache Result                                                                                                    |
|                                                                                  | Camera X                                                   | Color Depth: 8 16                                                                                                    |
|                                                                                  | Render Border                                              |                                                                                                    |
|                                                                                  | ▼ 3D Cursor                                                |                                                                                                    |
|                                                                                  | Cursor                                                     | ▶ Bake                                                                                                    |
|                                                                                  | Location:                                                  | Image: Second second se |

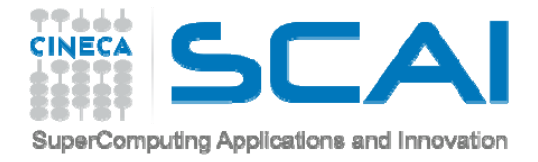

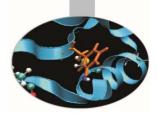

# <u>Tutorial 4</u> <u>Simulation Jmol files</u>

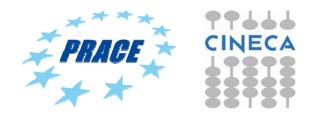

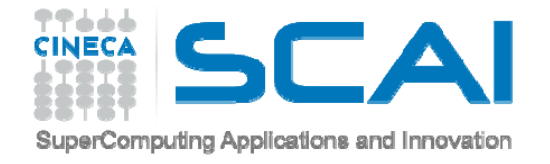

### **JMOL**

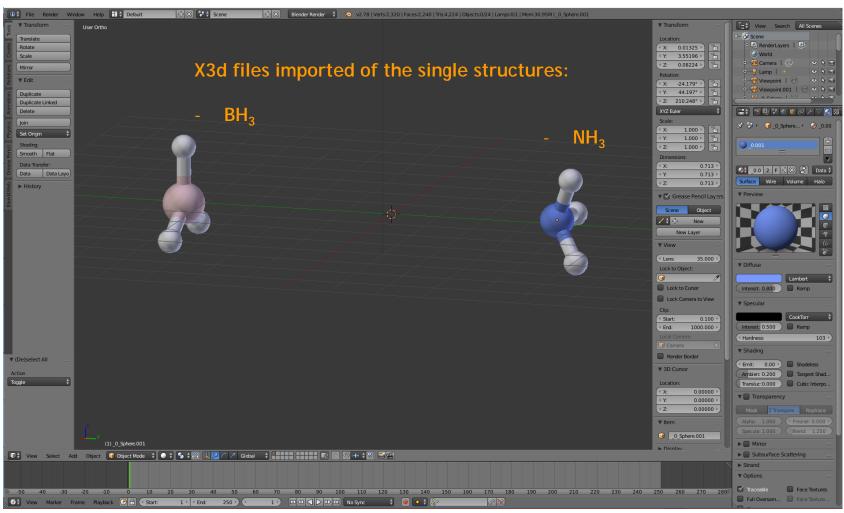

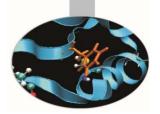

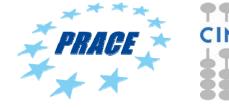

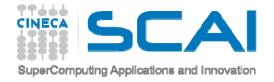

### **JMOL**

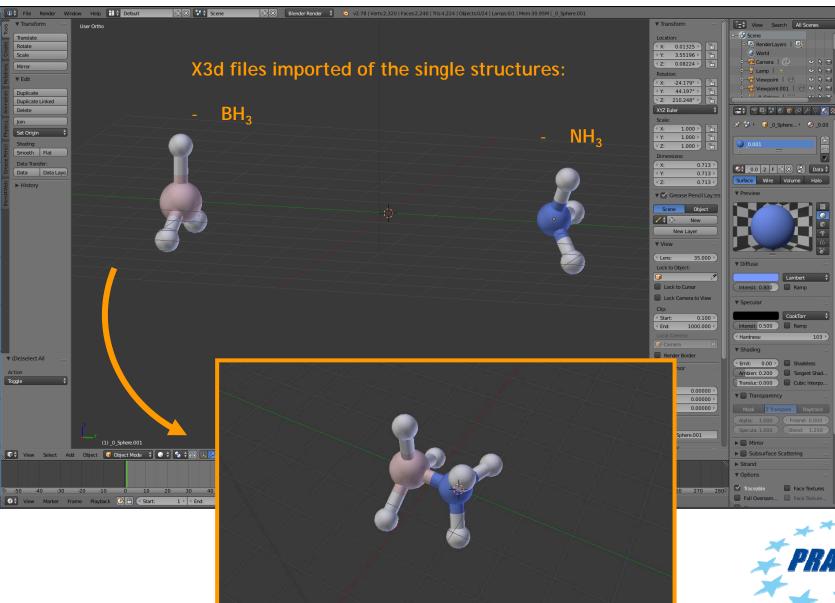

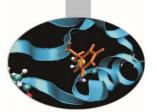

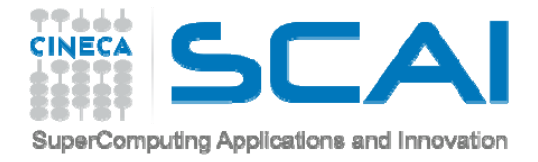

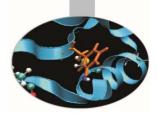

# <u>Tutorial 5</u> <u>Simulation Jmol files</u>

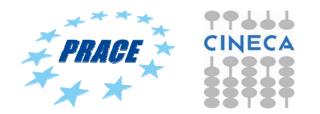

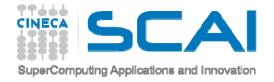

### **JMOL**

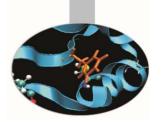

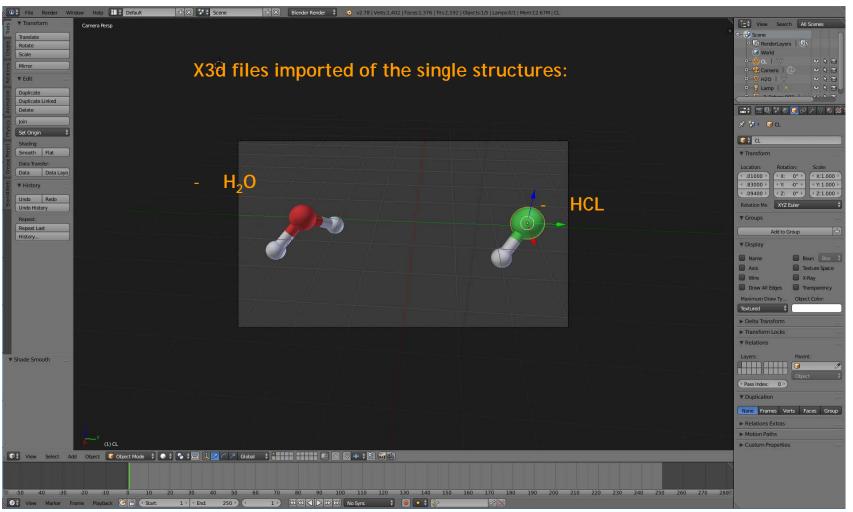

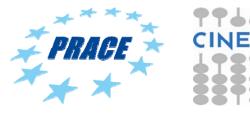

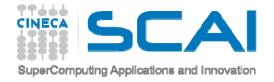

### JMOL

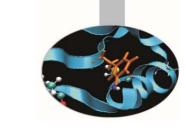

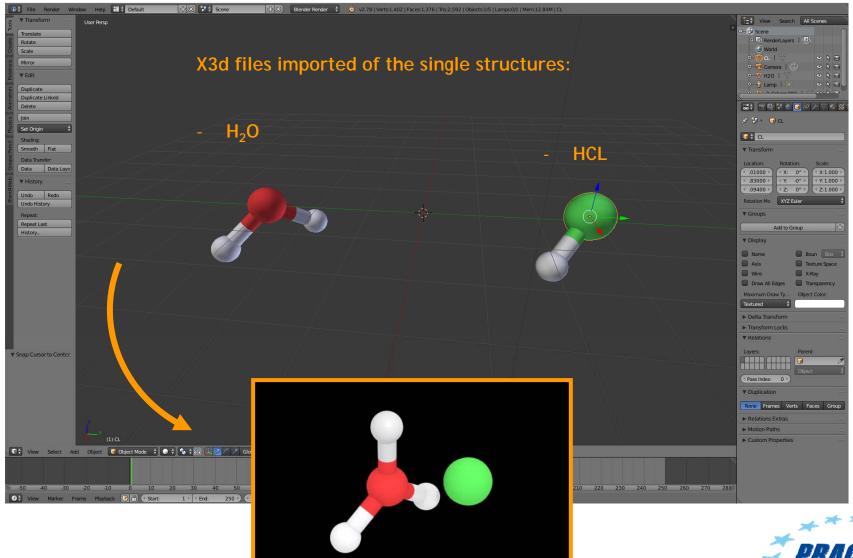

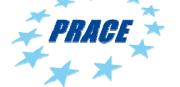

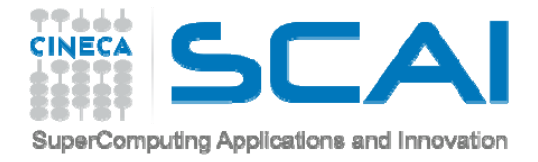

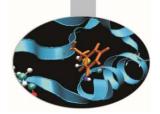

# <u>Tutorial 6</u> Elaborate and create a video

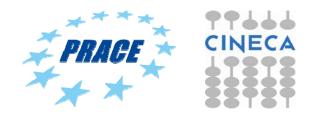

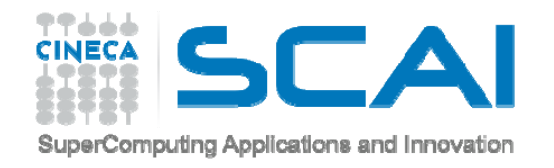

### **VIDEO EDITING**

| File Kender Window He              | p 🔛 🗘 Video Editing 🗧     | Scene                     | Hender Render                   | 👌 v2.78   Verts:8   Faces:6   Tris:12   0 | bjects:1/3   Lamps:0/1   Mem:26.23M   Cube | e                                 |                             |                       |
|------------------------------------|---------------------------|---------------------------|---------------------------------|-------------------------------------------|--------------------------------------------|-----------------------------------|-----------------------------|-----------------------|
|                                    |                           | 0                         |                                 |                                           |                                            | -                                 |                             |                       |
| S Scene                            |                           | 6                         |                                 | C                                         |                                            |                                   |                             |                       |
| nder                               |                           |                           |                                 |                                           |                                            |                                   |                             |                       |
| 2                                  |                           |                           |                                 |                                           |                                            |                                   |                             |                       |
| nder 🛱 Animat 🕼 Audio              |                           | <b>~</b>                  |                                 |                                           |                                            |                                   |                             |                       |
| ay: Image Editor 🛊 🛅               |                           |                           |                                 |                                           |                                            |                                   |                             |                       |
| mensions                           |                           |                           |                                 |                                           |                                            |                                   |                             |                       |
| ler Presets 💠 🖶 📼                  |                           | u.                        |                                 |                                           |                                            |                                   |                             |                       |
| ution: Frame Range:                |                           | 4                         |                                 |                                           |                                            |                                   |                             |                       |
| 20 px Start F: 1<br>80 px End: 500 |                           |                           |                                 |                                           |                                            |                                   |                             |                       |
| 50% Frame: 1                       |                           | m                         |                                 |                                           |                                            |                                   |                             |                       |
| ct Ratio: Frame Rate:              |                           | 2                         |                                 |                                           |                                            |                                   |                             |                       |
| 1.000 24 fps                       |                           |                           |                                 |                                           |                                            |                                   |                             |                       |
| .000 Time Rema                     |                           |                           |                                 |                                           |                                            | 1120                              |                             |                       |
| Anti-Aliasing                      |                           | 0                         |                                 |                                           |                                            | H3O                               |                             |                       |
| ALPONDAR INCOL                     |                           | -                         |                                 |                                           |                                            |                                   |                             |                       |
| 11 16 Mitchell \$                  |                           |                           |                                 |                                           |                                            |                                   |                             |                       |
|                                    |                           | ·                         |                                 |                                           |                                            |                                   |                             |                       |
| Sampled Motion Blue                |                           | m                         |                                 |                                           |                                            |                                   |                             |                       |
| ading                              | Add                       |                           |                                 |                                           |                                            |                                   |                             |                       |
| st Processing                      | Subtract                  |                           |                                 |                                           |                                            |                                   |                             |                       |
| etadata                            | <br>Alpha Qver            |                           |                                 |                                           |                                            |                                   |                             |                       |
| utput                              | Alpha Unde<br>Cross       | r                         |                                 |                                           |                                            |                                   |                             |                       |
| Isers\f.dEO FINALE                 | Gamma Cr                  | oss                       |                                 |                                           |                                            |                                   |                             |                       |
| Overwrite 🗹 File Exten             | Gaussian B                | lur 👘 📃 🔤                 |                                 |                                           |                                            |                                   |                             |                       |
| Tacehold D Cache Re                | Multiply<br>Over Drop     |                           |                                 |                                           |                                            |                                   |                             |                       |
| vid 🗘 BW RGB                       | Uver prop<br>Wipe         |                           |                                 |                                           |                                            |                                   |                             |                       |
| ke                                 | Glow                      | 50                        | 100 150 2                       | 200                                       |                                            |                                   |                             |                       |
|                                    | View Selec Transform      |                           |                                 | Normalize                                 |                                            | nannel: 0 ) 💮 🐻 🖷                 |                             |                       |
|                                    | Color                     |                           |                                 |                                           |                                            |                                   |                             | ▼ Edit Strip          |
|                                    | Speed Cont                | rol                       |                                 |                                           |                                            |                                   |                             | Name: Cross.001       |
| _                                  | Multicam S                |                           |                                 |                                           |                                            |                                   |                             | Type: Cross           |
|                                    | Effect Strip P Adjustment | : Layer                   |                                 |                                           |                                            |                                   |                             | Blend: Replace        |
|                                    | Image                     |                           |                                 | Cross   31                                |                                            | Cross.00                          |                             | Opacity: 1.000        |
|                                    | Movie                     |                           |                                 | H3Q.avi: //H3Q.avi   180                  |                                            | NH3BH3.avi: //NH3BH3.avi   180    |                             | (* Channel: 3         |
|                                    | Mask ><br>Clip >          |                           | H30.png: //H30.png   1          |                                           | NH3BH3.png; //NH                           | SBHS.prg                          |                             | Start Frame: 320      |
|                                    |                           | -00:04 -00:03 -00:02 -00: | 0+01<br>01 00:00 00:01 00:02 00 | 03 00:04 00:05 00:06 00:07 00             | 08 00:09 00:10 00:11 00:12 00              | 0:13 00:14 00:15 00:16 00:17 00:1 | 8 00:19 00:20 00:21 00:22 0 | 00:23 (* Length: 30   |
| View Select Marker Adr             | Frame Strip 🕑 🕀 🚍         |                           |                                 |                                           |                                            |                                   |                             |                       |
| Autoria and and a state of the     |                           |                           |                                 |                                           |                                            |                                   |                             |                       |
|                                    |                           |                           |                                 |                                           |                                            |                                   |                             |                       |
|                                    |                           |                           |                                 |                                           |                                            |                                   |                             |                       |
|                                    | 20 25 40 AF FA            | 55 60 65 70               | 75 80 85 90 95                  | 100 105 110 115 120 125                   | 20 125 140 145 150 155 1                   | 60 165 170 175 180 185 190        | 105 200 205 210 215 22      | 0 275 220 235 240 245 |

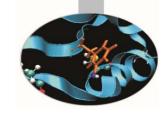

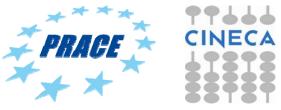

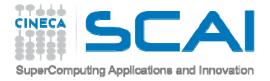

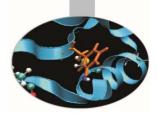

# <u>Tutorial 7</u> Import obj from VMD

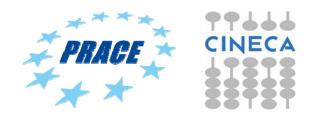

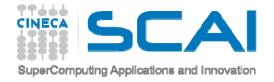

### VMD

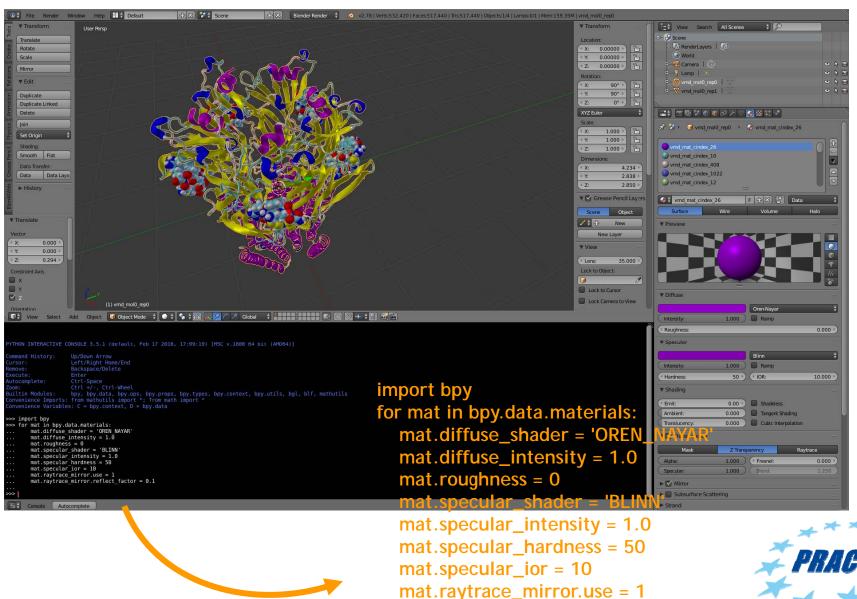

mat.raytrace\_mirror.reflect\_factor = 0.1

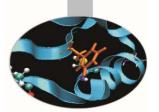

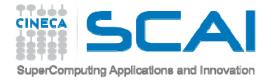

### LINK

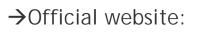

-<u>http://www.blender.it</u> -<u>http://www.blender.org</u>

→Documentation:

-<u>http://wiki.blender.org/index.php/Main\_Page</u> -<u>http://www.blendermagazineitalia.it/</u> -<u>http://en.wikibooks.org/wiki/Blender\_3D:\_Noob\_to\_Pro</u>

 $\rightarrow$ Library:

-http://www.blendswap.com/

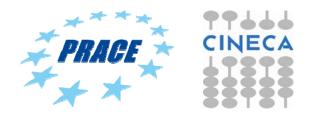

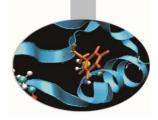

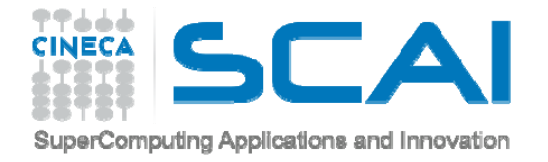

# SOME LINK OF SPECIFIC TUTORIAL

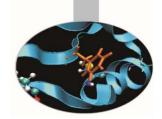

Blender for chemistry:

http://blender.freemovies.co.uk/chemistry/

Blender for biologist:

http://www.bioblender.eu/

http://www.bioblender.eu/Database/BioBlenderTutorial.pdf

https://www.youtube.com/watch?v=1QHR8WU2y4w

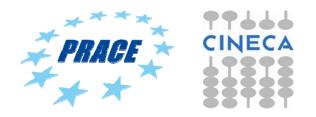